# **SAG** *EUCALYPTUS***:**

# **SISTEMA DE APOYO A LA GESTIÓN DE PLANTACIONES DE** *Eucalyptus* **ORIENTADAS A LA PRODUCCIÓN DE CELULOSA EN URUGUAY**

**Autor: Ricardo Methol1**

<sup>1</sup> Ing. Agr. Ph.D. Convenio INIA - Forestal Oriental. Correo electrónico:ricardo.methol@forestaloriental.com.uy Título: SAG *eucalyptus*:

Sistema de Apoyo a la Gestión de Plantaciones de *Eucalyptus* orientadas a la producción de celulosa en Uruguay

Autor: Ricardo Methol

Serie Técnica N° 173

© 2008, INIA

ISBN: 978-9974-674-11-0

Editado por la Unidad de Comunicación y Transferencia de Tecnología del INIA Andes 1365, Piso 12. Montevideo - Uruguay http://www.inia.org.uy

Quedan reservados todos los derechos de la presente edición. Esta publicación no se podrá reproducir total o parcialmente sin expreso consentimiento del INIA.

**Instituto Nacional de Investigación Agropecuaria**

## **Integración de la Junta Directiva**

**Ing. Agr., Dr. Dan Piestun -** Presidente **Ing. Agr., Dr. Mario García -** Vicepresidente

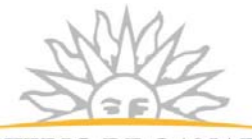

MINISTERIO DE GANADERÍA **AGRICULTURA Y PESCA** REPÚBLICA ORIENTAL DEL URUGUAY

**Ing. Ind. Aparicio Hirschy Ing. Agr. José Bonica**

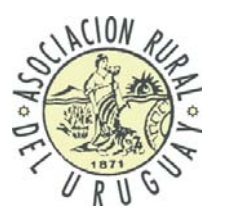

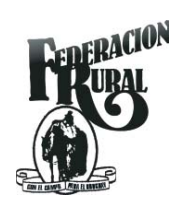

**Ing. Agr. Rodolfo M. Irigoyen**

**Ing. Agr. Mario Costa**

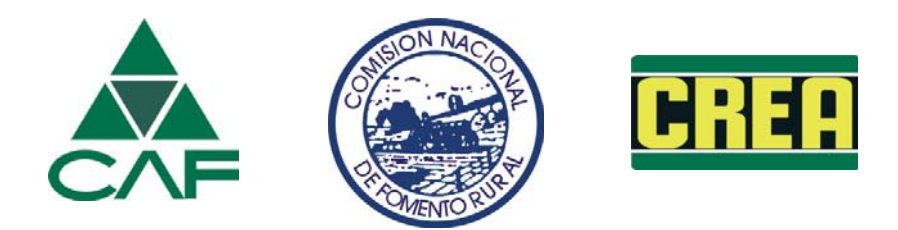

# **CONTENIDO**

### Página

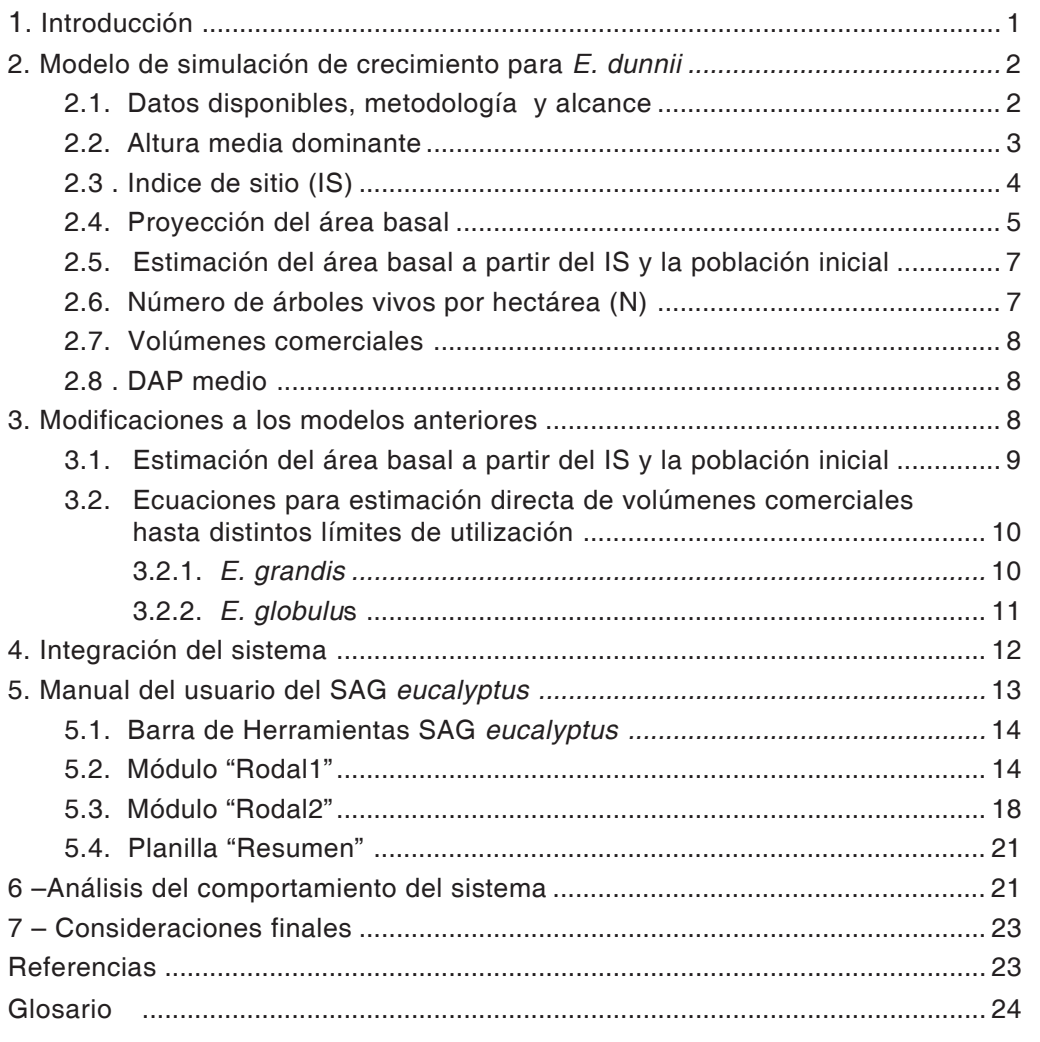

# **SAG** *EUCALYPTUS***: SISTEMA DE APOYO A LA GESTIÓN DE PLANTACIONES DE** *Eucalyptus* **ORIENTADAS A LA PRODUCCIÓN DE CELULOSA EN URUGUAY**

#### **RESUMEN**

Se describe un modelo de simulación, que integra un sistema de apoyo a la gestión (SAG) para plantaciones de *Eucalyptus dunnii* en el Uruguay. El modelo de crecimiento es un modelo empírico de rodal compuesto por una serie de ecuaciones que predicen o proyectan el crecimiento de las siguientes variables: área basal, número de árboles por hectárea, altura dominante y volumen comercial hasta tres diámetros límite de utilización (4, 6 y 8 cm).

Para facilitar la utilización de este modelo y de otros disponibles para otras dos especies (*E. grandis* y *E. globulus*) se desarrolló el software "SAG *eucalyptus*" que permite realizar simulaciones para cualquiera de las tres especies.

El componente de análisis económico del "SAG *eucalyptus*" permite estimar dos indicadores de resultado económico: el valor actual neto (VAN) y la tasa interna de retorno (TIR).

Las utilidades del sistema descripto son numerosas, destacándose la posibilidad de comparar diferentes especies, sitios, densidades de plantación y turnos de corta en forma rápida y automatizada. Esto permite seleccionar las alternativas de mejor resultado económico y así mejorar la gestión de las plantaciones, tanto a nivel de un rodal individual como de un conjunto de rodales.

**Palabras clave:** *Eucalyptus grandis*, *Eucalyptus globulus*, *Eucalyptus dunnii*, modelos de crecimiento, sistemas de apoyo a la gestión, Uruguay.

## **1. INTRODUCCIÓN**

Recientemente se han publicado dos sistemas de apoyo a la gestión (SAG) para plantaciones de *Eucalyptus grandis* (Methol, 2003) y de *E. globulus* (Methol 2006). Dichos sistemas se sustentan en modelos empíricos de simulación de crecimiento que permiten comparar manejos y sitios alternativos desde el punto de vista productivo y económico.

Las dos especies mencionadas son las más importantes en cuanto a superficie ocupada dentro de las plantaciones del Género *Eucalyptus* en Uruguay. Sin embargo, existen al menos dos especies adicionales que

son de gran importancia para la producción de madera para producción de pulpa de celulosa: *E. dunnii* y E. *maidenii*.

En el presente proyecto de investigación se desarrolló un modelo de simulación de crecimiento para *E. dunnii* por disponerse de una base de datos suficientemente amplia. Esta especie tiene un gran potencial para la producción de celulosa ya que tiene niveles de densidad y rendimiento en pulpa relativamente altos (Backman y García de León, 2003). Asimismo, las características mecánicas y ópticas del papel producido con la celulosa obtenida de *E. dunnii* son altamente destacadas (Backman y García de León, 2003).

Con respecto a su comportamiento forestal, *E. dunnii* ha demostrado muy buena productividad y una gran capacidad de adaptación a diversos ambientes (plasticidad) siendo una especie útil para posiciones topográficas bajas debido a su relativamente alta tolerancia a las heladas (Balmelli y Resquin, 2002, Balmelli y Resquin, 2006).

A los efectos de facilitar la utilización de los SAG desarrollados anteriormente y el correspondiente a *E. dunnii* se desarrolló un programa (SAG *eucalyptus*) que permite realizar simulaciones para cualquiera de las tres especies. Para ello fue necesario hacer algunos ajustes a los modelos anteriores de manera de uniformizar el formato de los tres modelos.

En la siguiente sección (Sección 2) se describe el modelo desarrollado para *E. dunnii*, mientras que en Sección 3 se describen las modificaciones o agregados realizados a los modelos de *E. grandis* y *E. globulus*. Finalmente se presenta una descripción completa del programa SAG *eucalyptus* así como algunos ejemplos de su uso.

## **2. MODELO DE SIMULACIÓN DE CRECIMIENTO PARA** *E. dunnii*

La estructura general del modelo desarrollado para *E. dunnii* es similar a la reportada para *E. grandis* (Methol 2003) y para *E. globulus* (Methol, 2006). Al igual que en el modelo de *E. globulus*, tampoco se incluyó la posibilidad de realizar podas o raleos (como en el modelo de *E. grandis*).

A diferencia de los modelos anteriores, las estimaciones de volumen comercial solo se obtienen explícitamente a nivel de rodal (por hectárea). En el modelo de *E. grandis*, dichas estimaciones se realizan mediante un simulador de trozado que permite definir distintos tipos de trozas (en el de *E. globulus* ambos métodos están disponibles). En el presente modelo se obtienen directamente estimaciones de volumen comercial hasta 4, 6 y 8 cm de diámetro mínimo sin corteza.

Otra diferencia con respecto a los modelos anteriores es que en este caso es posible realizar simulaciones sin definir el estado inicial del rodal a una edad determinada. Esto se realiza mediante un modelo de *predicción* en el cual solo hay que definir el índice de sitio y la densidad de plantación inicial. En los dos modelos anteriores solo existía la opción de realizar proyecciones (modelo de *proyección*) a partir de una definición mas detallada del estado inicial del rodal a proyectar.

Las estimaciones de un modelo de proyección son más precisas o confiables que las de un modelo de predicción ya que al definirse con mayor detalle el estado inicial del rodal se contemplan, en cierta medida, los efectos que la silvicultura, el material genético y las condiciones ambientales (clima, enfermedades, etc.) tuvieron en su desarrollo hasta ese momento. Por lo tanto, las proyecciones de crecimiento de dos rodales que a la misma edad y en la misma zona tienen un estado inicial diferente (debido a diferencias en la silvicultura y/o en el material genético) serán también diferentes.

### **2.1. Datos disponibles, metodología y alcance**

La base de datos utilizada incluye únicamente parcelas de rodales plantados de primera rotación. Por lo tanto, el modelo no necesariamente se adapta a situaciones de rodales manejados con rebrote. Los rodales representados en la base de datos provienen mayoritariamente de poblaciones con escaso nivel de mejora genética obtenidas a partir de semillas traídas de Australia.

Los datos fueron obtenidos de parcelas permanentes instaladas en el Litoral Oeste de Uruguay, en suelos de prioridad forestal del Grupo 9, principalmente 9.3, 09.3 y 9.1 (DGRNR 1994). Si bien es claro que el modelo debería ser aplicado preferentemente para esta región, también es posible utilizarlo para otras zonas similares (por ejemplo en suelos de los Grupos 8 y 9 en Durazno e incluso en Tacuarembó). Cuando el modelo sea utilizado fuera del rango de condiciones a partir de las cuales fue desarrollado, se recomienda mayor precaución en su uso, sugiriéndose que se realice una evaluación o validación previa antes de utilizar sus simulaciones para la toma de decisiones (ver Sección 6).

Las parcelas permanentes fueron instaladas en plantaciones comerciales de empresas forestales ubicadas en el Litoral Oeste. Las variables medidas fueron altura total y DAP, mientras que los volúmenes totales por árbol y por parcela fueron estimados a partir de ecuaciones de volumen de árbol previamente calibradas para cada sitio. Se utilizaron los datos de una red de más de 100 parcelas permanentes así como de inventarios forestales realizados en plantaciones mayores a 5 años. La cobertura de los datos para las principales variables se muestra en el cuadro 1.

La cobertura de la base de datos es bastante amplia, como puede verse en el cuadro 1. Sin embargo, la cantidad de datos disponibles de parcelas de edades mayores a 10 años es reducida (Figura 1) por lo que sería aconsejable volver a ajustar el modelo en el futuro cuando la base de datos sea más completa. Asimismo, se observa cierta concentración de los datos a edades entorno a los 5 años.

La metodología general utilizada para el ajuste de las distintas ecuaciones que conforman el modelo (altura media dominante, área basal, número de árboles por hectárea, etc.) ya fue descripta en publicaciones anteriores (Methol 2003, 2006).

#### **2.2. Altura media dominante**

En la base de datos principal disponible para *E. dunnii*, la altura media dominante (AMD) había sido calculada como la altura promedio del 25% de los árboles de mayor diámetro, por lo que se decidió adoptar este

**Cuadro 1.** Valores medios, máximos y mínimos de las principales variables.

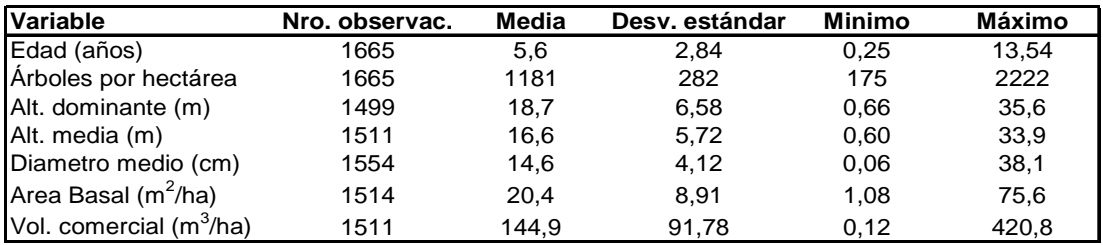

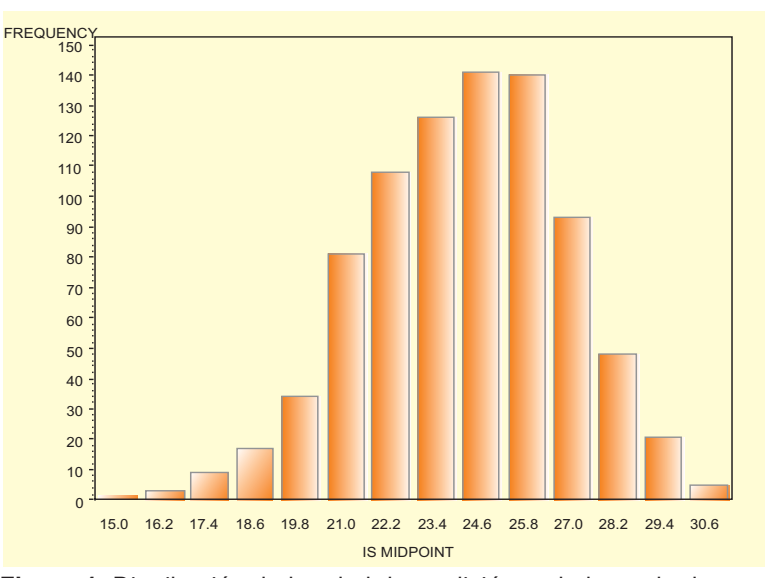

**Figura 1.** Distribución de la edad de medición en la base de datos.

criterio para el modelo. Esta definición es algo diferente a la adoptada en los sistemas SAG *grandis* y SAG *globulus* (promedio de la altura de los 100 árboles por hectárea de mayor DAP).

Para ajustar la ecuación de AMD se utilizó el método de la curva guía (Clutter *et al* 1983) al igual que en el modelo de *E. globulus* (Methol 2006). Como fue detallado en dicha publicación, se ajustó primero una ecuación de rendimiento o de *predicción* (Figura 2) la cual fue transformada en una ecuación de *proyección*. En este caso el modelo que presentó el mejor ajuste a los datos disponible fue el de Chapman-Richards, el cual tiene la siguiente estructura:

$$
AMD = 35.4249 * (1 - e^{-0.15^{*}t})^{1.0915}
$$
 (1)

La ecuación de proyección derivada algebraicamente a partir la ecuación anterior es:

$$
AMD_{2} = AMD_{1} \frac{\left[1 - e^{-0.15^{*}t_{2}}\right]^{1.0915}}{\left[1 - e^{-0.15^{*}t_{1}}\right]^{1.0915}}
$$
 (2)

donde:

t<sub>i</sub> es la edad (años) al momento i,

i = 1 para el estado inicial al inicio de la proyección

- i = 2 para el fin de la proyección
- e = 2.718281828 (número base del logaritmo neperiano)

#### **2.3. Índice de sitio (IS)**

El índice de sitio (IS) se define como el valor de la AMD a una edad clave que, para *E. dunnii* en Uruguay, se propone fijarlo en 8 años. Por lo tanto, si sustituimos t<sub>a</sub> por la edad de 8 años en la ecuación (2), el valor de AMD<sub>2</sub> resultante corresponderá al IS. El IS es normalmente considerado como un indicador de la calidad o productividad del sitio. Sin embargo, estrictamente debería considerarse como un indicador de la productividad del *cultivo* o del *rodal* ya que, en un mismo sitio y para una misma especie, el valor del IS variará en función de la calidad del material genético y de la silvicultura utilizada.

Nótese como en la ecuación (2) no aparece el primer parámetro de la ecuación (1) cuyo valor es 35.4249. Dicho parámetro corresponde a la asíntota de la curva guía que representa el desarrollo de la altura dominante promedio de toda la población (Figura 2). Al derivarse algebraicamente el modelo de proyección, este parámetro desaparece y, por lo tanto, las distintas curvas de índice de sitio tienen asíntotas variables (Figura 3) lo cual se ajusta más a la reali-

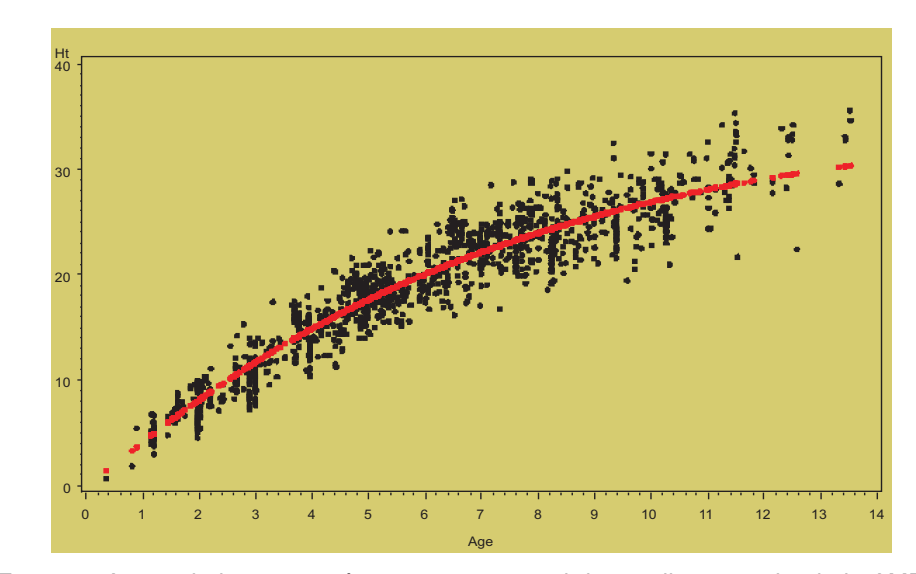

Figura 2. Ajuste de la curva guía que representa el desarrollo promedio de la AMD.

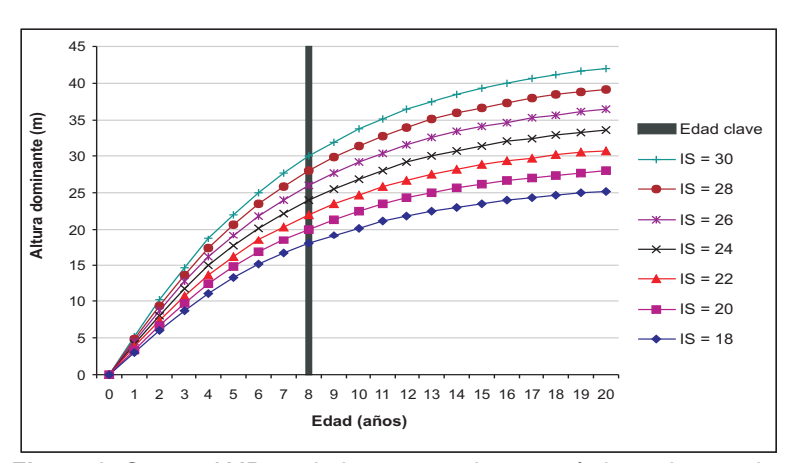

**Figura 3.** Curvas AMD – edad correspondientes a índices de sitio de 18 a 30.

dad, en la que los mejores sitios permiten alcanzar una altura máxima mayor que los sitios de peor calidad.

En la base de datos disponible, considerando no solo las parcelas permanentes sino también todos los rodales con datos de inventario forestal comercial, los índices de sitio más frecuentes se ubicaron entre 21 y 27, con un valor medio entorno a 24 (Cuadro 2, Figura 4).

#### **2.4. Proyección del área basal**

En comparación con la AMD, el área basal depende en mayor medida de la silvicultura, especialmente en relación con el número de árboles por hectárea. Por lo tanto, no se consideró conveniente modelizar esta variable partiendo de una curva promedio. Por el contrario, se ajustó directamente una ecuación de proyección en la que

**Cuadro 2.** Valores mínimos, medios y máximos de índice de sitio estimados a partir de las parcelas disponibles.

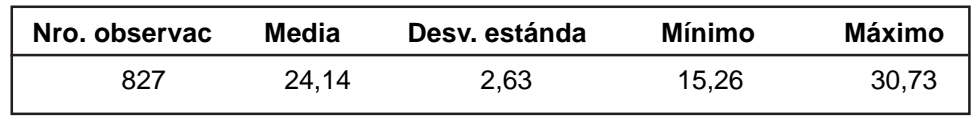

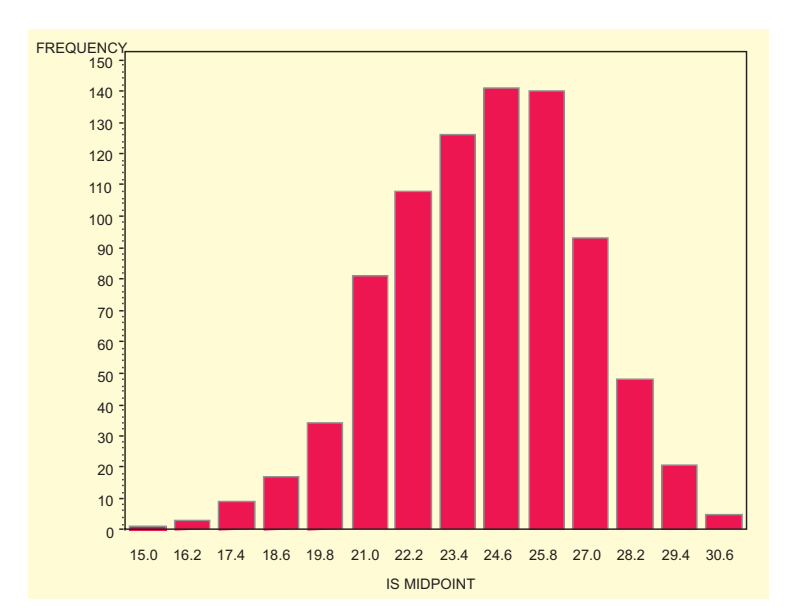

**Figura 4.** Frecuencia de índices de sitio observados en la base de datos.

el valor proyectado a la edad final depende del valor inicial a la edad inicial.

La ecuación seleccionada también deriva del modelo de Chapman-Richards (1) aunque tiene una estructura diferente a la ecuación (2). Esta variante (ecuación 3) genera curvas que, partiendo de valores iniciales diferentes, tienden a una misma asíntota (Figura 5).

$$
AB_2 = a \left(\frac{AB_1}{a}\right)^{\left[\frac{\ln(1-e^{-kt_2})}{\ln(1-e^{-kt_1})}\right]}
$$
(3)

donde:

AB<sub>i</sub> es el área basal a la edad i

t<sub>;</sub> es la edad (años)

i = 1 para el inicio de la proyección

i = 2 para el fin de la proyección

 $a = 12.9522 + 6.0429 * \sqrt{15}$  $k = -0.2444 + 0.0608 * ln(N<sub>0</sub>)$ 

 $N_0$  = población inicial (árboles por ha)

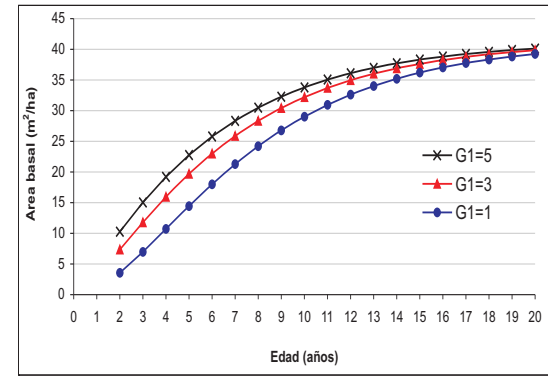

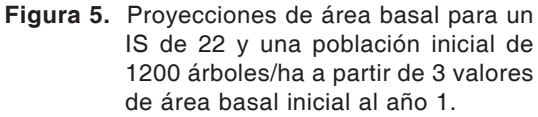

La ecuación (3) incluye un ajuste por índice de sitio (IS) que actúa modificando el valor de asíntota (Figura 6).

Además del ajuste por IS, se agregó un ajuste por población inicial (Figura 7). La variable N<sub>o</sub> corresponde a la población (ár-

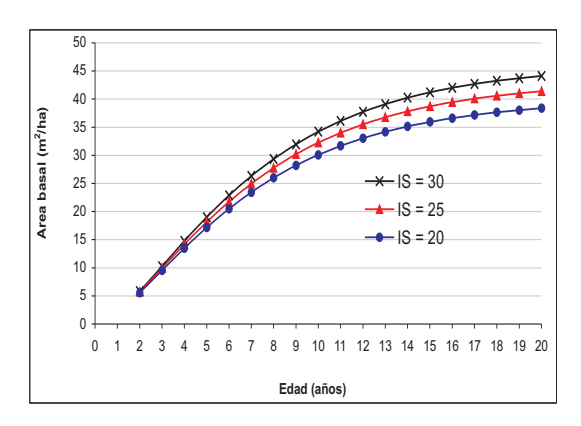

**Figura 6.** Proyecciones de área basal para un valor inicial al año 1 de 2 m<sup>2</sup>/ha y una población inicial de 1200 árboles/ha en 3 sitios diferentes.

boles/ha) al instalar la parcela (o al momento del inventario que se considere como punto de partida para las proyecciones). Se utiliza N<sub>0</sub> en vez de N para evitar que las proyecciones de área basal dependan de las proyecciones de población (Sección 2.5) lo cual podría ocasionar que los posibles errores de estimación de esta última incidan en las proyecciones de área basal.

Nótese como el efecto de la población inicial comienza a perderse a partir de los 12-13 años, en donde los tres rodales de la Figura 7 comienzan a aproximarse al valor de la asíntota correspondiente a un índice de sitio de 22.

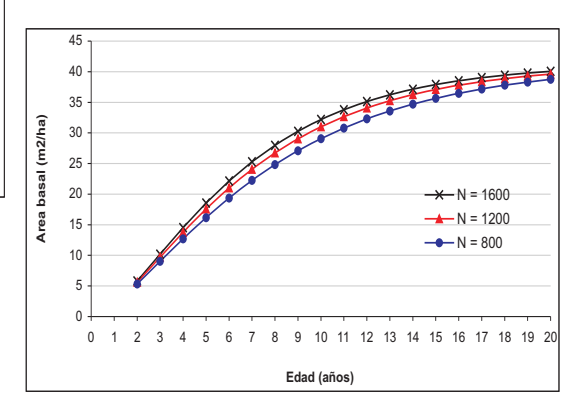

**Figura 7.** Proyecciones de área basal para un valor inicial al año 1 de 2 m<sup>2</sup>/ha y un IS de 22, partiendo de 3 densidades de plantación diferentes.

## **2.5. Estimación del área basal a partir del IS y la población inicial**

La ecuación (3) es una ecuación de proyección que requiere disponer de un valor inicial de área basal (AB,) a una edad determinada (t.). Sin embargo, algunas veces puede ser necesario realizar estimaciones generales aún si disponer de una medición previa del área basal. Para estos casos se precisa un procedimiento que permita estimar el área basal a partir de un valor estimativo de índice de sitio y del número de árboles plantados por hectárea. En estos casos las estimaciones de crecimiento se estarían realizando con lo que se denomina un modelo de predicción (ver Sección 2). Por el contrario, cuando se define el estado inicial de todas las variables principales (altura dominante, área basal y población) se estaría utilizando un modelo de proyección.

Naturalmente las estimaciones de un modelo de proyección serán más precisas que las de un modelo de predicción, pero este último puede ser de gran utilidad para hacer comparaciones generales de distintos sitios posibles, densidades de plantación, entre otros aspectos.

Para estimar el área basal a partir del índice de sitio (IS) la población inicial (N) y la edad (t) se ajustó una regresión lineal múltiple mediante el Proc REG de SAS (1996) seleccionándose los siguientes términos:

Como se mostró en la Sección 2.1, la base de datos disponible presentaba cierta concentración de datos en el entorno a los 5 años (Figura 1). Esto determina que la habilidad predictiva de la ecuación (4) sea máxima para edades entorno a ese valor. Por lo tanto, la mejor forma de implementar esta ecuación en el modelo de crecimiento desarrollado, es aplicar primero la ecuación (4) para t = 5 años. Luego, a partir del valor estimado de AB<sub>5</sub>, se puede estimar el área basal a cualquier edad mediante la ecuación de proyección (3).

## **2.6. Número de árboles vivos por hectárea (N)**

Como se indicó en publicaciones anteriores (Methol 2003, 2006), la mortalidad de árboles es uno de los aspectos más difíciles de modelizar y es importante seleccionar ecuaciones que se ajusten a criterios biológicos y silviculturales aceptados.

La ecuación que mostró un mejor comportamiento en las simulaciones es una modificación de una ecuación utilizada por Woollons (1998).

$$
N_2 = \frac{0.9418}{\sqrt{N_1} + b^* \left[ \left( \frac{t_2}{100} \right)^{1.9792} - \left( \frac{t_1}{100} \right)^{1.9792} \right]^{\frac{1.9792}{1.9792}}}
$$

donde:

 $b = -0.3848 + 0.0208$ <sup>\*</sup>IS

$$
AB = a + b * ln(N * t) + c * AMD^{2} + d * N * AMD - e \frac{N^{2}}{100.000} + f * t
$$
 (4)

donde:

 $a = -23.53814$  $b = 3.29955$  $c = 0.0025$  $d = 0.00055814$  $e = -0.179$  $f = 0.77844$ 

 $(E)$ 

El ajuste del parámetro «b» como una función lineal del IS genera mayor mortalidad en los sitios más productivos, lo cual es coincidente con lo observado en Uruguay para *E. grandis* (Methol 2003) así como en otras regiones y especies (Smalley y Bailey 1974; Temu 1992). Esto se debería a una mayor competencia interna en los sitios más productivos, en los que el crecimiento individual de cada árbol es más acelerado que en los sitios menos productivos.

Cabe recordar que para *E.globulus* se encontró que el efecto región (Litoral versus Sureste) sobre la mortalidad fue más importante que el efecto índice de sitio (Methol 2006). Para dicha especie, la región es un factor que afecta significativamente su adaptabilidad.

#### **2.7. Volúmenes comerciales**

A diferencia de los modelos para *E. grandis* y *E. globulus* en los que las estimaciones de volumen por hectárea se hacen primeramente para volumen *total* por hectárea, en el modelo de *E. dunnii* se ajustó una ecuación que estima directamente el volumen *comercial* por hectárea. Los volúmenes comerciales disponibles en la base de datos de *E. dunnii* corresponden a un diámetro límite de 4 cm sin corteza. Por lo tanto se ajustó en primer lugar una ecuación para ese diámetro límite.

El método de estimación para el volumen comercial hasta un diámetro límite de 4 cm  $(V_{4})$  no es mediante una ecuación de predicción ni de proyección. Por el contrario se trata de una regresión múltiple que tiene como variables independientes los valores estimados de AMD, AB y N. La ecuación seleccionada es la siguiente:

Además de 4 cm se consideró importante disponer de estimaciones hasta 6 y 8 cm sin corteza de diámetro límite, para poder contemplar un amplio rango de opciones posibles de utilización. Para convertir el V. a los otros dos límites de utilización seleccionados (6 cm y 8 cm) se utilizaron las mismas ecuaciones y el mismo procedimiento de cálculo que para el modelo de *E. grandis* (Sección 3.2.1)

#### **2.8. DAP medio**

A efectos de describir el tamaño promedio de los árboles en las simulaciones realizadas, se calcula el diámetro cuadrático medio  $(D_a)$  a partir de los valores estimados de área basal y población (ecuación 6).

$$
D_q = \sqrt{\frac{4AB}{\pi N}} \cdot 100
$$
 (7)

Además del DAP medio, otro indicador de gran utilidad para describir el tamaño promedio de los árboles es el **volumen promedio de árbol**. Si bien esta variable no se incluye en los archivos SAG *eucalyptus*, puede ser fácilmente calculada dividiendo el valor estimado de volumen comercial por hectárea entre el número estimado de árboles vivos por hectárea. El volumen promedio de árbol tiene gran incidencia en el costo de cosecha por m3.

## **3. MODIFICACIONES A LOS MODELOS ANTERIORES**

Para uniformizar el formato de los simuladores de las tres especies fue necesario ajustar dos componentes adicionales para los modelos de simulación de *E. grandis* y *E. globulus*. El primero de estos dos componentes (estimación del área basal

$$
V_4 = e^{\left(1.8583 + \frac{0.0816}{10000} * N^* AMD + 0.6396 * In (AB^* AMD) - 0.00045 * AMD * \frac{N}{AB} - 0.3102 * ER\right)} \tag{6}
$$

donde: ER (espaciamiento relativo) = 1000 a partir del IS y la población inicial) permite realizar estimaciones más generales a través de un modelo de predicción (ver Sección 2.5). El segundo componente permite realizar estimaciones directa de volúmenes comerciales sin necesidad de realizar simulaciones de trozado.

#### **3.1. Estimación del área basal a partir del IS y la población inicial**

En los simuladores SAG *grandis* y SAG *globulus* se requiere definir el estado de tres aspectos del rodal para poder realizar proyecciones de crecimiento. Estos tres aspectos son:

a) Índice de sitio (IS) ya sea directamente o definiendo la AMD y la edad a la que esta corresponde.

- b) Población o número de árboles vivos por hectárea (N).
- c) Área basal, ya sea directamente o indicando el DAP medio el cual, junto con el número de árboles por hectárea, permite derivar el AB.

Esta detallada descripción del estado inicial del rodal implica disponer de una medición o un inventario a una edad inicial determinada. Sin embargo, muchas veces se desea realizar proyecciones de carácter más general aun sin disponer de una caracterización inicial de un rodal. Para esos casos, bastaría tener una estimación tentativa del índice de sitio y definir el número de árboles plantados por hectárea. Para lograr esto se hizo necesario ajustar ecuaciones de predicción del área basal equivalentes a las descriptas en la Sección 2.5. Las ecuaciones seleccionadas para *E. grandis* (8) y *E. globulus* (9) respectivamente son:

$$
AB = a + b * AMD + c * (N * AMD) + d * (N * t) - e \frac{N^2}{100.000} + f * IS
$$
 (8)

donde :  $a = -9.27532$  $b = 0.70527$  $c = 0.00030605$  $d = 0.00107$  $e = 0.12$  $f = 0.1629$ 

 $AB = a + b * AMD + c * IS + d * (N * t) - e * (t * AMD) + f * t^2$ (9)

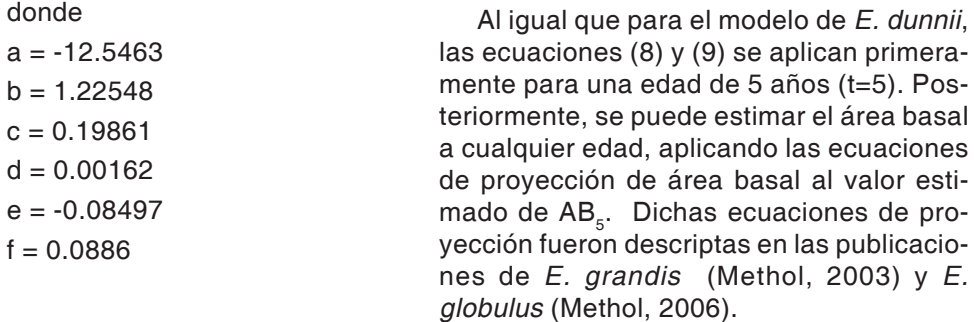

## **3.2. Ecuaciones para estimación directa de volúmenes comerciales hasta distintos límites de utilización**

#### *3.2.1. E. grandis*

En el modelo disponible para *E. grandis* (Methol, 2003) las estimaciones de volumen comercial no se obtienen explícitamente a partir de variables de rodal sino que se derivan a partir de simulaciones de trozado obtenidas a partir de una distribución diamétrica conjuntamente con una función de ahusamiento.

Para poder derivar ecuaciones explícitas, se generó primeramente una base de datos utilizando el SAG *grandis* en 216 simulaciones. Ese número de simulaciones surge de considerar dos regiones (Zonas 7 y 9), cuatro índices de sitio, tres niveles de área basal, tres densidades de plantación y tres edades a turno final. De esa manera, se buscó cubrir un amplio rango de condiciones en una base de datos perfectamente balanceada.

A partir de la base de datos generada se calcularon las relaciones  $V_4/V_7$ ,  $V_6/V_4$  y  $\mathsf{V}_{\mathsf{g}}\mathsf{V}_{\mathsf{6}}$  y se ajustó el modelo logístico a cada una de dichas relaciones. Este modelo genera únicamente valores entre 0 y 1, lo que asegura la consistencia en las estimaciones de volúmenes hasta 4, 6 y 8 cm, es decir  $V_{8}$  <  $V_{6}$  <  $V_{4}$  <  $V_{T}$ .

El procedimiento utilizado cuando se aplica el modelo es el siguiente:

V<sub>riestimación directa con la siguiente</sub> ecuación reportada por Methol (2003):

$$
V_T = \exp\left[-0.7876 + 0.9873\ln(G * AMD) - 0.0761\left(\frac{AMD}{D_g}\right) - 0.00997 * Z7\right]
$$
 (10)

donde:

Dg es el diámetro cuadrático medio del rodal (Sección 2.8)

Luego, se estiman los volúmenes comerciales hasta los distintos límites de utilización en forma secuencial, partiendo del límite más bajo (mayor volumen).

$$
V_4 = V_T \left(\frac{V_4}{V_T}\right) \tag{11}
$$

$$
V_6 = V_4 \left(\frac{V_6}{V_4}\right) \tag{12}
$$

$$
V_8 = V_6 \left(\frac{V_8}{V_6}\right) \tag{13}
$$

Las ecuaciones logísticas que estiman las relaciones  $\mathsf{V}_{\scriptscriptstyle{4}}/\mathsf{V}_{\scriptscriptstyle{\top}}, \ \mathsf{V}_{\scriptscriptstyle{6}}/\mathsf{V}_{\scriptscriptstyle{4}} \ \mathsf{y} \ \mathsf{V}_{\scriptscriptstyle{8}}/\mathsf{V}_{\scriptscriptstyle{6}}$  son las siguientes:

$$
\frac{V_4}{V_T} = \frac{1}{1 + e^{\left[-\left(-2.2298 + 2.1669 * In(AMD) - 0.00045 * AMD^2 - 0.00084 \frac{N}{AB} AMD\right)\right]}}
$$
(14)

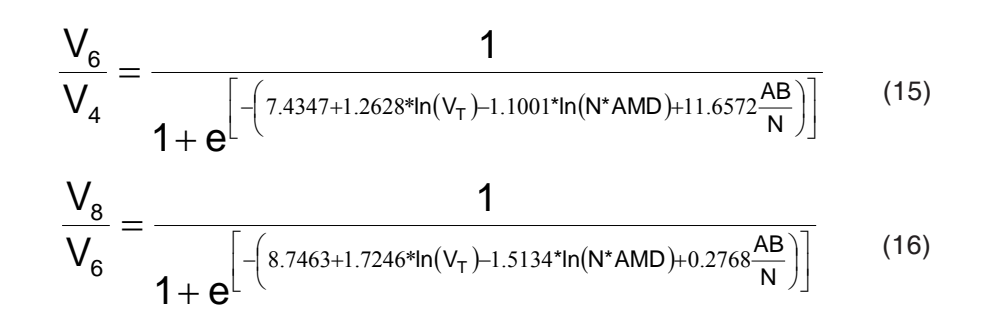

#### *3.2.2. E. globulus*

Al igual que en el modelo para *E. grandis*, el modelo para *E. globulus* publicado por Methol (2006) también tiene una ecuación de estimación de volumen total. La misma es:

$$
V_{T} = exp\left[-0.7384 + 0.974 \ln(AB * AMD) - 0.1272 \left(\frac{AMD}{D_g}\right)\right]
$$
 (17)

El mencionado modelo para *E. globulus* (Methol 2006) también incluye ecuaciones explícitas para estimar volúmenes comerciales. Las mismas también están basadas en la utilización de relaciones entre volúmenes a distintos límites de utilización. Sin embargo, la secuencia desarrollada en dicho modelo es V<sub>⊤</sub> à V<sub>8</sub> à V<sub>5</sub>. A los efectos de uniformizar el formato de los tres modelos, fue necesario ajustar la misma secuencia

de ecuaciones que la descripta en la sección anterior para *E. grandis*.

Las ecuaciones seleccionadas contienen las mismas variables que se habían escogido en el modelo anterior, modificándose únicamente los coeficientes. Las ecuaciones actualizadas son las siguientes:

$$
\frac{V_{4}}{V_{T}} = \frac{1}{1 + e^{\left[-\left(-1.8283 + 1.6461*ln(AMD) - 0.0005*AMD\frac{N}{AB} + 3.8343\frac{AB}{N}\right)\right]}}
$$
(18)  

$$
\frac{V_{6}}{V_{4}} = \frac{1}{1 + e^{\left[-\left(-1.2863 + 1.7443*ln(AMD) - 0.00114*AMD\frac{N}{AB} + 11.0225\frac{AB}{N}\right)\right]}}
$$
(19)  

$$
\frac{V_{8}}{V_{6}} = \frac{1}{1 + e^{\left[-\left(-1.3147 + 1.4475*ln(AMD) - 0.00114AMD\frac{N}{AB} + 23.9177\frac{AB}{N}\right)\right]}}
$$
(20)

Estas ecuaciones se implementan mediante el procedimiento detallado en la sección anterior.

## **4. INTEGRACIÓN DEL SISTEMA**

Los distintos componentes del sistema que fueron descriptos separadamente en las secciones anteriores, fueron integrados tal como se esquematiza en la figura 8. SAG *eucalyptus* consta de dos módulos (Rodal1 y Rodal2) pero sólo se presenta la integración de los componentes del módulo Rodal1, que es el de mayor complejidad. La descripción completa de los dos módulos se presenta en la Sección 5.

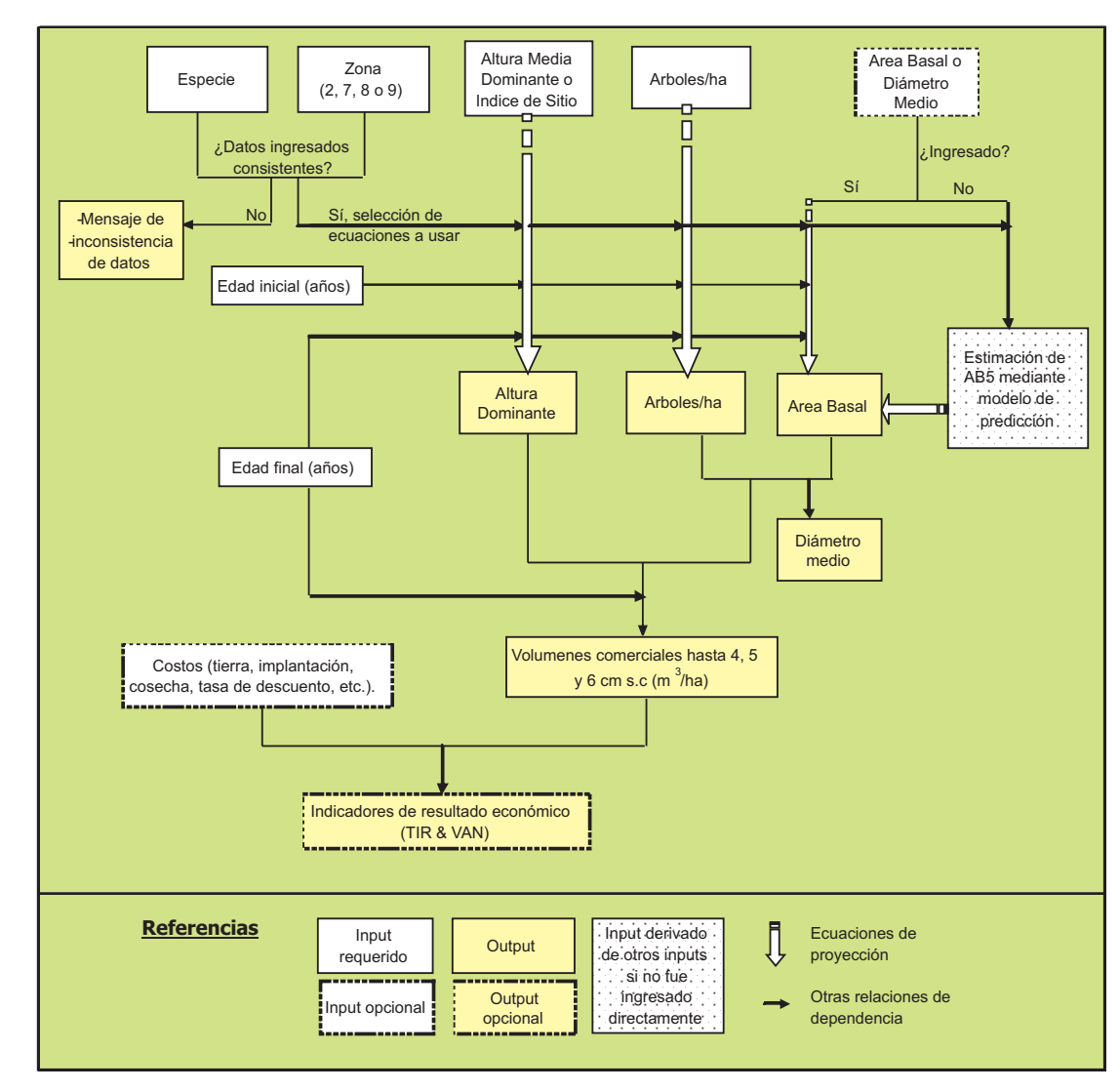

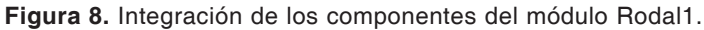

## **5 . MANUAL DEL USUARIO DEL SAG** *EUCALYPTUS*

SAG *eucalyptus* permite realizar simulaciones de crecimiento y rendimiento de plantaciones de *E. grandis*, *E. globulus* y *E. dunnii* sin raleos, especies típicamente orientadas a la producción de madera para celulosa (o eventualmente para energía u otros usos). Las simulaciones pueden hacerse para un rodal (Rodal1) o para múltiples rodales (Rodal2). En el primer caso (Rodal1), es posible calcular el resultado económico (a través del VAN y la TIR) para lo que deben definirse todos los costos relevantes.

Es importante señalar que la calidad de las estimaciones realizadas (outputs) estará directamente relacionada a la calidad de la información suministrada (inputs). De las dos modalidades de simulación posibles, la de proyección arrojará resultados más confiables que la de predicción (ver sección 2). Dentro de la modalidad de proyección, en la medida en que las edades a las que

se inicien las simulaciones sean mayores, se logrará una mayor precisión en las estimaciones de crecimiento. Esto se debe a que (i) a edades muy tempranas los valores iniciales de área basal, altura, etc. están muy afectados por el manejo inicial y (ii) cuanto mayor sea la edad inicial, menor será el intervalo de proyección requerido para llegar a la edad de turno final.

Adjunto a la presente publicación se incluye un CD con el software SAG *eucalyptus* el cual debe utilizarse con Microsoft Excel 2003 o versiones posteriores. El nombre del archivo es **SAG eucalyptus - Versión 1.0.xla**. Al intentar abrir dicho archivo, Excel preguntará si se desean habilitar las macros, lo cual es necesario para que el programa funcione. El programa no podrá abrirse si el nivel de seguridad definido para las macros de Excel es «Alto» (para cambiar dicho nivel de seguridad debe irse a la opción **Macro** del menú **Herramientas** y seleccionar **Seguridad**).

Una vez abierto el archivo, el programa desplegará una pantalla de inicio como la que se muestra en la Figura 9.

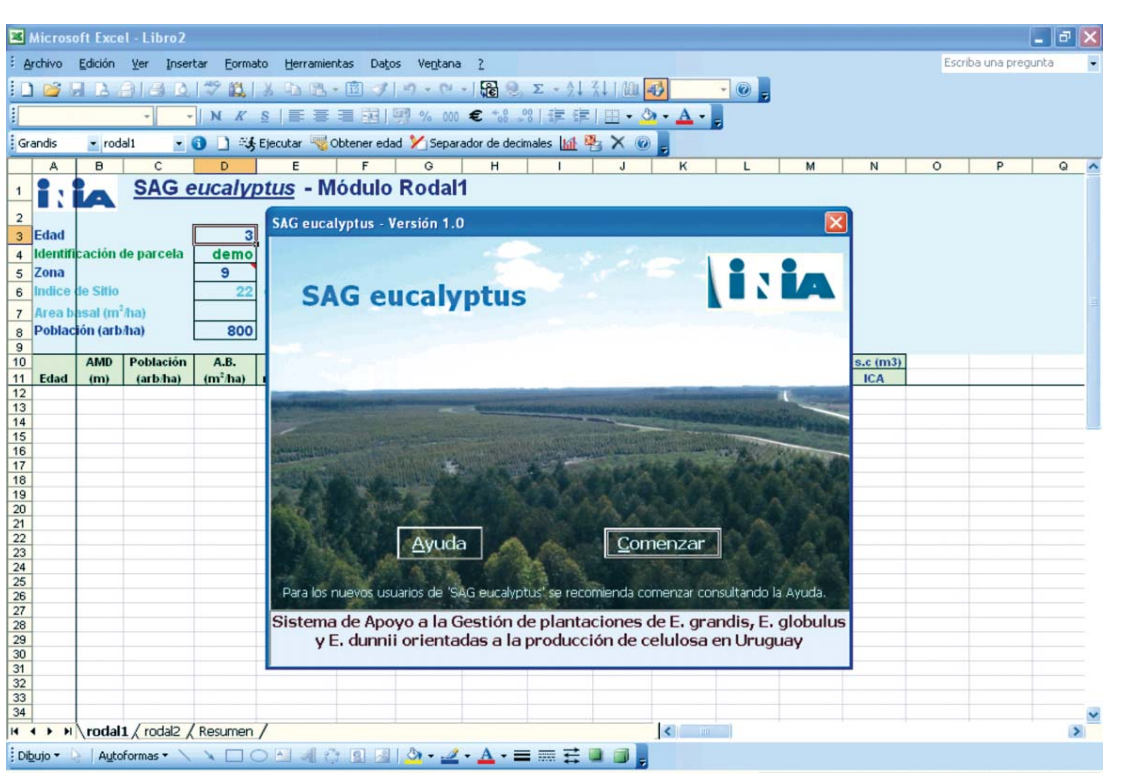

**Figura 9.** Pantalla de inicio mostrada al abrir el programa (nótese la barra de herramientas creada, ubicada debajo de las barras de herramientas estándar de Excel).

El programa crea una barra de herramientas (ver recuadro rojo en la Figura 9) y un archivo en blanco con tres hojas. En la barra de herramientas hay botones de ayuda e información que proporcionan una guía rápida para poder utilizar el programa.

De las tres hojas del archivo creado, las hojas "Rodal1" y "Rodal2" constituyen «módulos» desde los cuales se pueden ejecutar las distintas herramientas del sistema. La hoja "Resumen", es una planilla que muestra los principales supuestos y resultados de la última simulación del módulo Rodal1.

Las hojas "Rodal1" y "Rodal2" contienen celdas en las que se ingresan los inputs y encabezados para las principales variables a estimar o proyectar.

Las funciones de la barra de herramientas así como de las distintas hojas se describen en detalle en las siguientes secciones.

#### **5.1. Barra de Herramientas** *SAG eucalyptus*

La utilidad de los distintos botones de la barra de herramientas SAG *eucalyptus* se

muestra en las páginas de ayuda del programa (Figuras 10 y 11) las cuales se activan precisamente con el botón de Ayuda, ubicado en el extremo derecho de dicha barra.

Como se indica al final de la Página 2 de la ayuda general, es recomendable cerrar el programa antes de cerrar Excel, de lo contrario al abrir Excel nuevamente la barra de herramientas SAG *eucalyptus* puede seguir presente. Esta podrá quitarse haciendo clic con el botón derecho del *mouse* en cualquier lugar del área de la Barra de Herramientas y desmarcando el ítem SAG\_eucalyptus (Figura 12).

#### **5.2. Módulo «Rodal1»**

El módulo Rodal1 es el más completo de los dos módulos disponibles, siendo el único que permite realizar análisis económicos completos (cálculo de la TIR y el VAN). En las celdas superiores del módulo Rodal1 (Figura 9) deben ingresarse los valores iniciales de las variables del rodal (altura dominante o índice de sitio, población, etc.). Como se dijo anteriormente, la calidad de las proyecciones de crecimiento estará di-

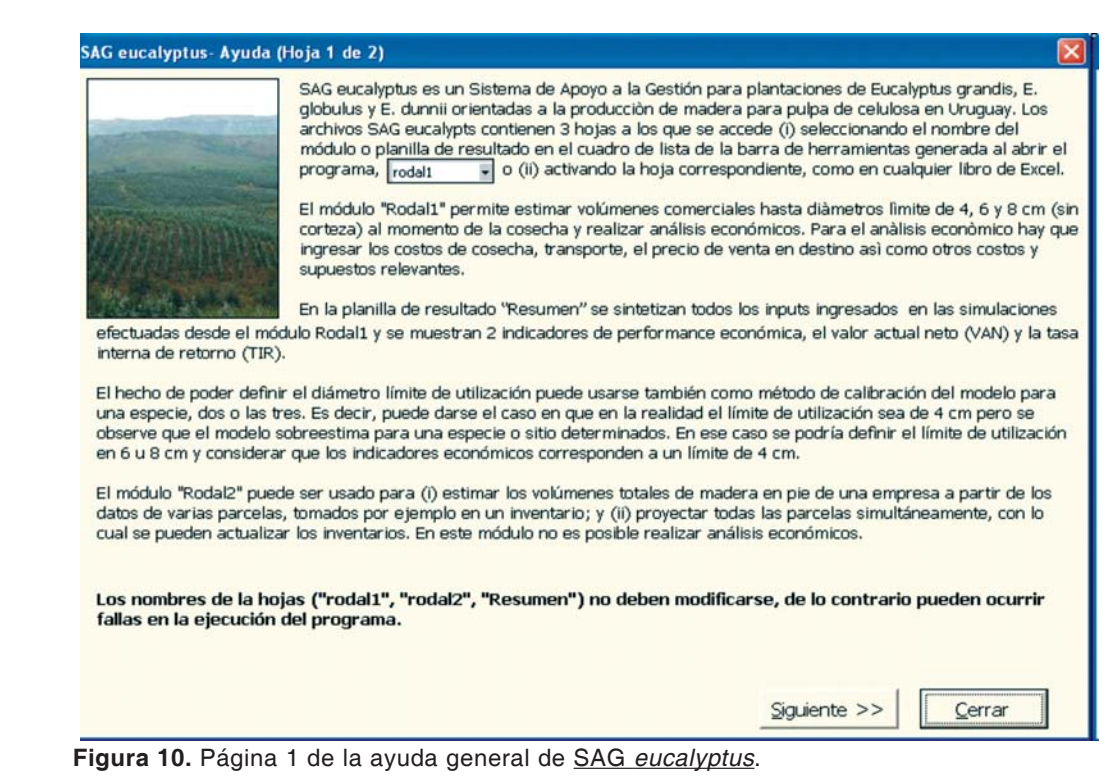

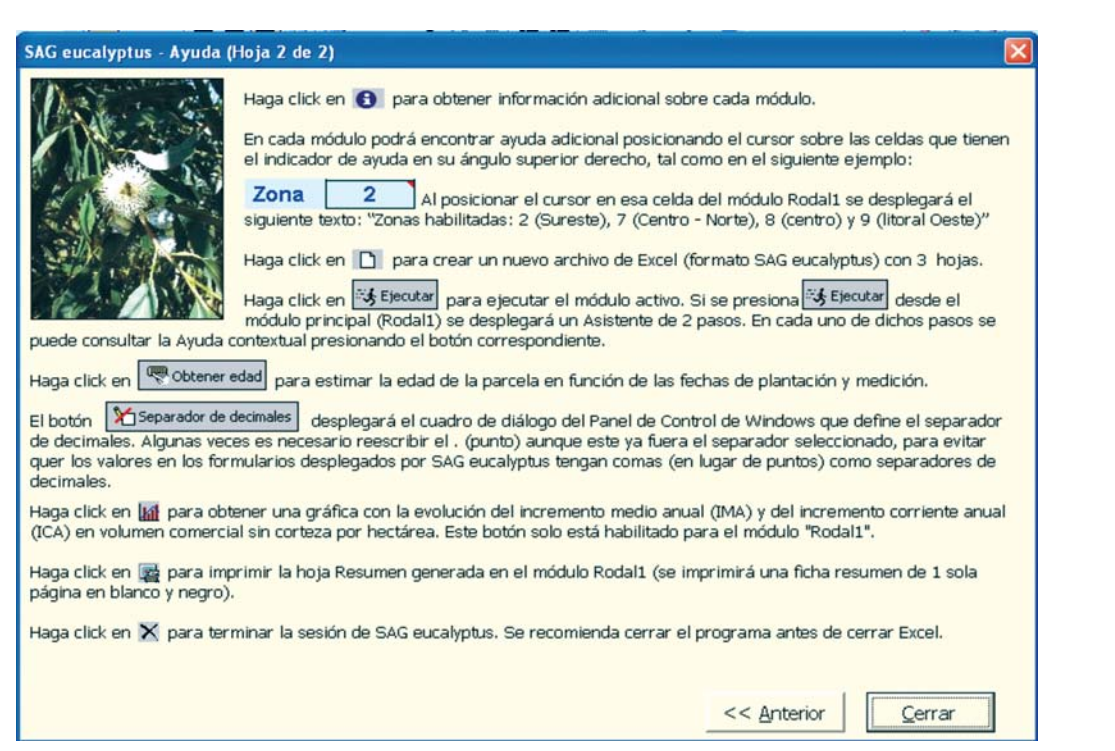

**Figura 11.** Página 2 de la ayuda general de SAG *eucalyptus*.

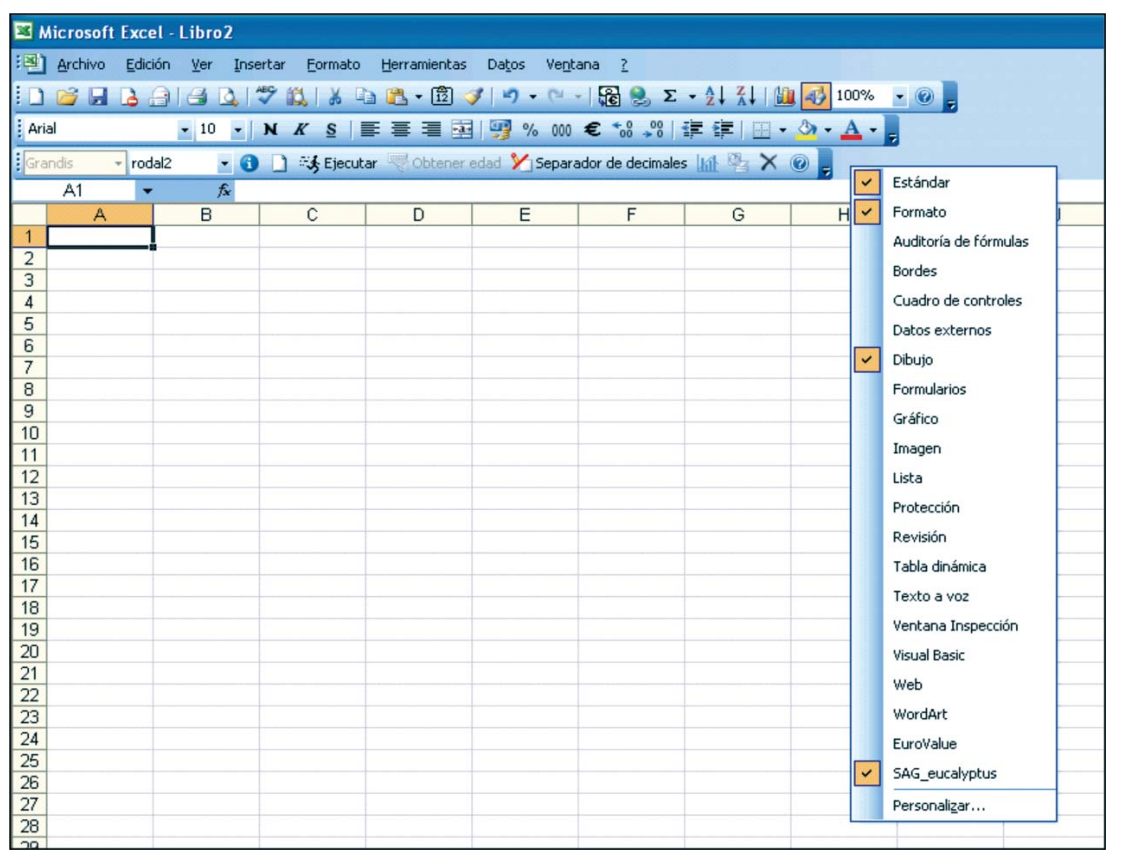

**Figura 12.** Eliminación de la barra de herramientas SAG\_*eucalyptus* cuando no se cerró correctamente el programa.

rectamente relacionada con la calidad de los valores ingresados. Por ejemplo, cuando se realice una proyección a partir de una medición real, es importante definir la **edad inicial** con un decimal de precisión. La edad inicial exacta puede obtenerse a partir de las fechas de plantación y medición utilizando el botón «Obtener edad» de la Barra de Herramientas creada.

En primer lugar debe definirse la **especie** para la cual se hará la simulación, en la primer lista desplegable de la Barra de Herramientas SAG *eucalyptus* (Figura 9).

La **identificación de la parcela** es opcional y sirve únicamente como referencia (el nombre o código ingresado se imprime en la hoja Resumen).

Como se observa en la Figura 9, en al ángulo superior derecho de la celda donde se ingresa la zona (celda D5) hay una marca roja. Esta marca indica que esa celda tiene un **Comentario**, el cual puede leerse posicionando el cursor sobre la celda. Existen varias celdas con comentarios en las tres hojas de los documentos SAG *eucalyptus*, los cuales suministran información específica acerca del tipo de dato requerido en dichas celdas. Por ejemplo, el comentario de la celda D5 del módulo Rodal1 dice "Zonas habilitadas: 2 (Sureste), 7 (Centro - Norte), 8 (centro) y 9 (litoral Oeste)".

La **Zona** es un dato requerido y debe ser completado correctamente ya que afecta las estimaciones de crecimiento. Las zonas habilitadas dependen de la especie seleccionada, como se indica en el siguiente cuadro (Cuadro 3).

Para definir el desarrollo en altura del rodal (e indirectamente su productividad potencial) debe definirse la **altura media dominante** o el **índice de sitio**. En el caso de no disponerse de mediciones de altura dominante, pueden utilizarse como indicativos los valores de índice de sitio presentados en el Cuadro 3 y Figura 4 para E. *dunnii* o los que se describieron en las publicaciones correspondientes para *E. grandis* y E. *globulus* (Methol 2003, 2006). Debe tenerse presente que la edad clave para el índice de sitio de *E. grandis* es de 10 años mientras que para E. *globulus* y E. *dunnii* es de 8 años. A los efectos de disponer de una referencia rápida indicativa de los índices de sitio posibles para las tres especies pueden considerarse los siguientes valores (Cuadro 4).

Los niveles de calidad de sitio del Cuadro 4 son relativos a cada especie y, por lo tanto, un sitio de alta calidad para una especie no necesariamente sería de alta calidad para otra. Por ejemplo, un suelo arenoso y profundo en Rivera sería de la mayor calidad posible para *E. grandis* y segura-

**Cuadro 3.** Especies habilitadas según zona en SAG *eucalyptus.*

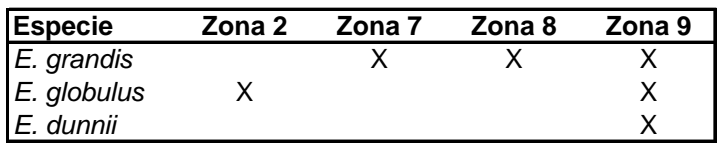

**Cuadro 4.** Valores de índice de sitio indicativos según especie.

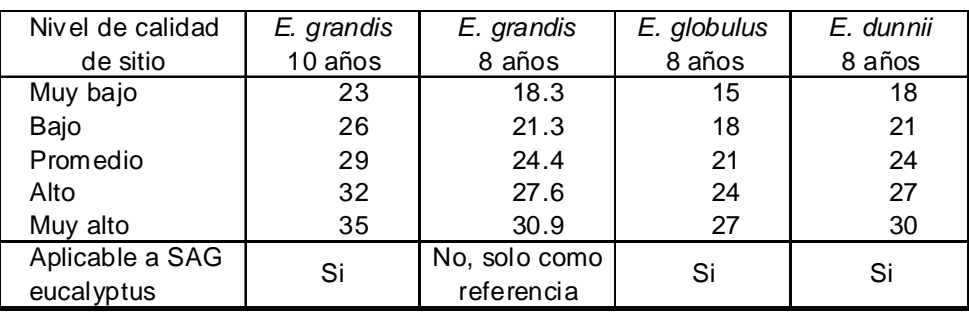

mente de la peor calidad para *E. globulus* (por limitantes climáticas). En el caso de *E. grandis* y *E. dunnii* sí existe una muy buena correlación entre calidades de sitio.

Si se ingresan la altura media dominante (AMD) y el índice de sitio (IS) el programa preguntará en cual de las dos debe basar las proyecciones.

Si se dispone de la información, es recomendable definir el **área basal** del rodal ya sea ingresando directamente el valor de dicha variable o bien el **diámetro medio** (estrictamente diámetro cuadrático medio, como se explicó en la Sección 2.8). Si se ingresa el diámetro medio, el área basal se estimará considerando el valor ingresado de población (N). Si no se tienen datos de área basal ni de diámetro medio, igualmente es posible hacer una simulación más general a través de un modelo de predicción (Sección 2.5).

Una vez ingresados los valores iniciales de la parcela, debe presionarse el botón **Ejecutar**, que desplegará un Asistente de dos pasos. En el primer paso, si se marca la opción «Hacer análisis económico», debe ingresarse el diámetro límite de utilización, el precio de venta y los costos de cosecha y transporte a destino (Figura 13).

Ya en el primer paso, se puede presionar el botón **Finalizar** y la ejecución se hará con los costos que vienen por defecto (si se trata de un archivo nuevo) o los de la corrida anterior. Los botones **Anterior** y **Siguiente** activan el paso previo y posterior al actual, respectivamente. El botón **Vaciar Formulario** borra todos los valores ingresados en la pantalla activa. El botón **Cancelar** anula la ejecución del programa, sin modificar los valores de la ejecución anterior (tanto de la planilla Resumen como del módulo Rodal1). El botón de **Ayuda** desplegará una ayuda contextual para el paso que se esté ejecutando.

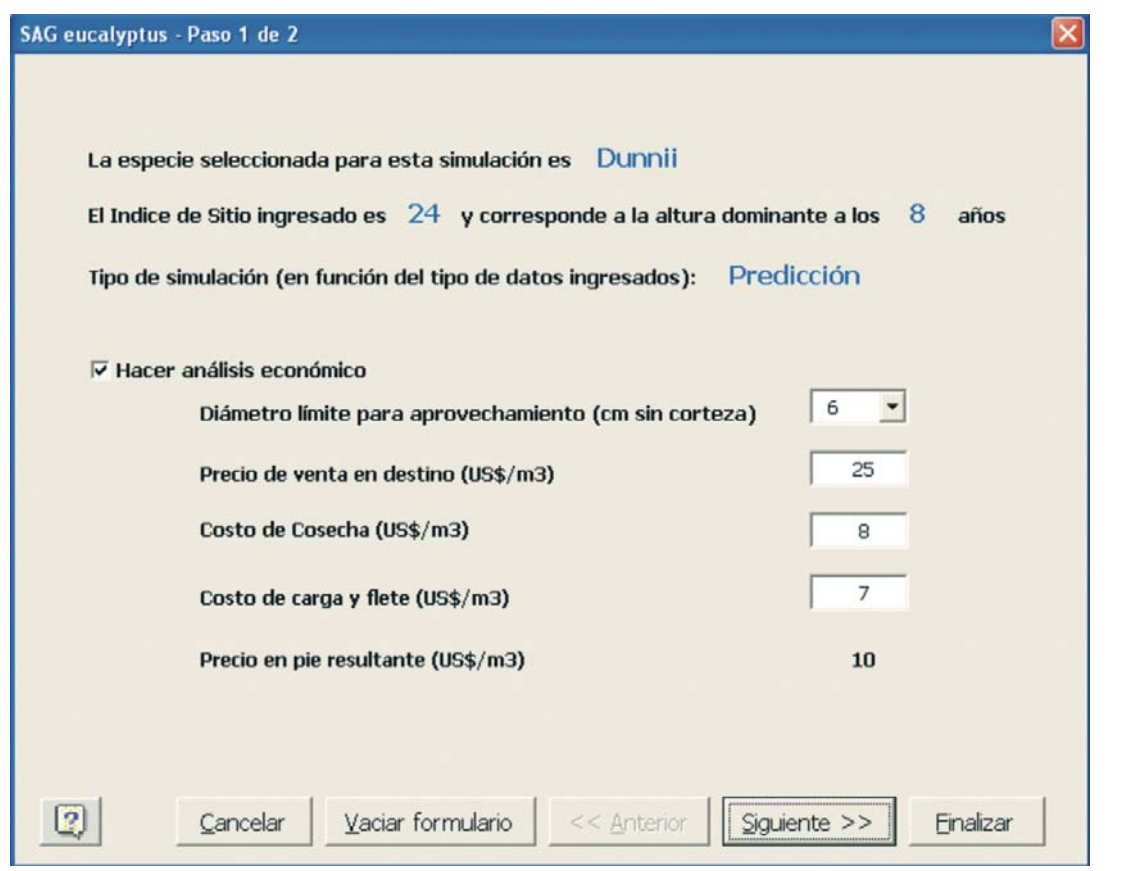

**Figura 13.** Primer paso de la ejecución del módulo Rodal1.

Por defecto, la opción "Hacer análisis económico" y el botón **Siguiente** aparecen desmarcados. En caso de marcarse dicha opción, el botón **Siguiente** quedará habilitado, de lo contrario, la única opción posible será terminar la ejecución directamente desde el primer paso.

En segundo paso de la ejecución del módulo Rodal1 (Figura 14) se ingresa la tasa de descuento y otros costos o ingresos relevantes para la simulación.

Como se observa en las Figuras 13 y 14, los distintos botones presentan una letra subrayada (por ejemplo Finalizar). Presionando la tecla Alt simultáneamente con la letra subrayada se logrará el mismo efecto que al hacer clic en el botón correspondiente (por ejemplo presionando simultáneamente las teclas Alt + F se finalizará la ejecución).

Luego de presionar **Finalizar** se mostrarán los valores proyectados para las distintas variables así como los indicadores de resultado económico TIR y VAN (en el caso en que la opción "Hacer análisis económico" hubiera sido marcada), como se muestra en la Figura 15.

Presionando el botón **Graficar** (cuarto botón desde el extremo derecho de la barra de herramientas de SAG *eucalyptus*) se desplegará la gráfica de incrementos anuales medio y corriente (IMA e ICA, respectivamente) en volumen comercial sin corteza por hectárea (Figura 16).

En la hoja "Resumen" (Sección 5.4) se detallan todos los parámetros (inputs y outputs) correspondientes a la última simulación del modulo Rodal1.

#### **5.3. Módulo "Rodal2"**

El módulo Rodal2 fue diseñado para procesar la información generada en inventarios forestales realizados en determinada unidad de gestión (ya sea esta una empresa, un campo o una zona determina-

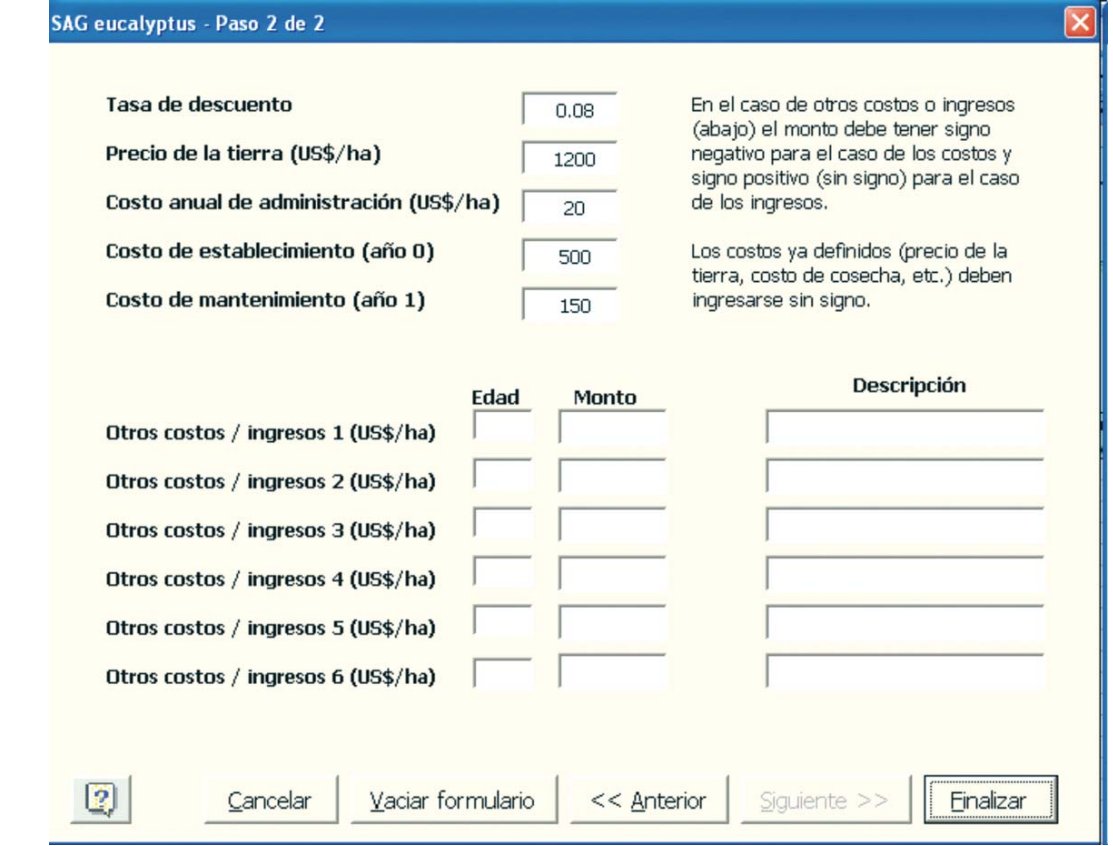

**Figura 14.** Segundo paso de la ejecución del módulo Rodal1.

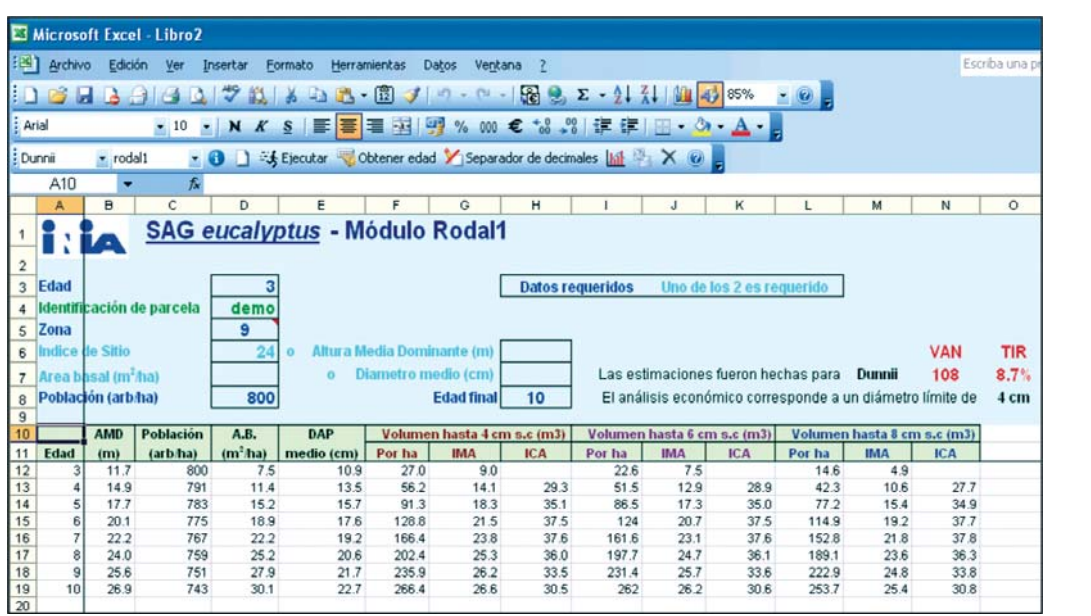

**Figura 15.** Resultados de la simulación del módulo Rodal1.

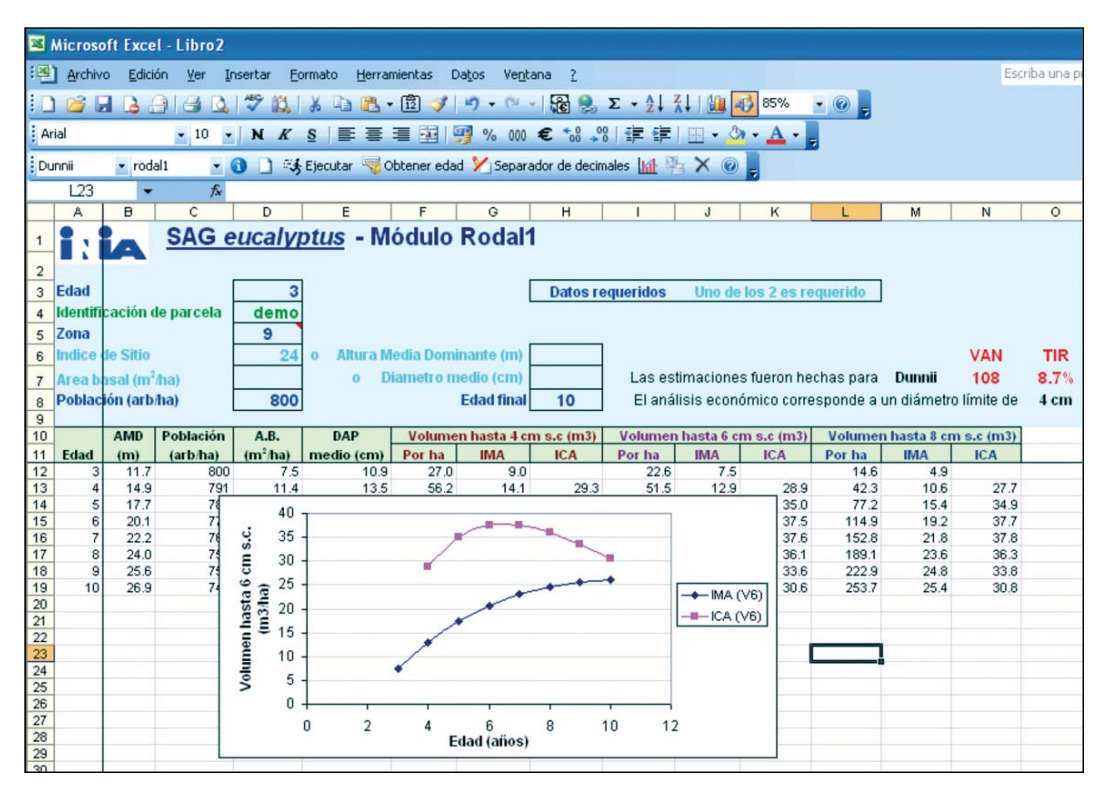

**Figura 16.** Gráfica de IMA e ICA (m3/ha/año) en función de la edad (años), desplegada al presionar el botón Graficar.

dos). En dichos inventarios debe medirse un número importante de parcelas con un diseño de muestreo determinado (sistemático o estratificado) buscándose captar eficientemente la variabilidad de los distintos rodales de la unidad de gestión a inventariar.

Este módulo permite estimar los volúmenes comerciales de madera en pie de la lista de parcelas, por hectárea y para todo el estrato que cada parcela representa, así como el total general para toda la unidad de gestión. Para ello deben ingresarse los valores de área basal, altura media dominante (o índice de sitio), población, edad y área del estrato representado por cada parcela (Figura 17). Si no se ingresa el área representada por alguna parcela el programa asumirá que la misma es 1 ha. Asimismo, en la celda C3 debe indicarse el número de proyecciones anuales (si se ingresa el valor 0 se calcularán los totales para el inventario actual, sin realizarse proyecciones).

A diferencia del módulo Rodal1, en Rodal2 no es posible utilizar modelos de predicción sino únicamente modelos de proyección. Por lo tanto, el valor inicial de área basal es requerido en el modulo Rodal2.

Luego de presionar el botón Ejecutar se podrán ver los resultados de las estimaciones y proyecciones, como se observa en las Figuras 18 y 19.

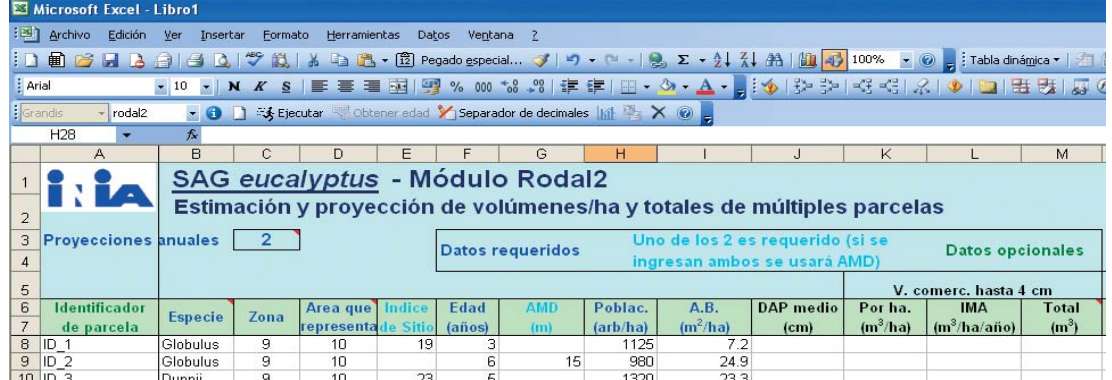

12

1300

500<br>750

 $\frac{23}{15.7}$ 

#### **Figura 17.** Módulo Rodal2.

Dunnii

Grandis

Grandis

10

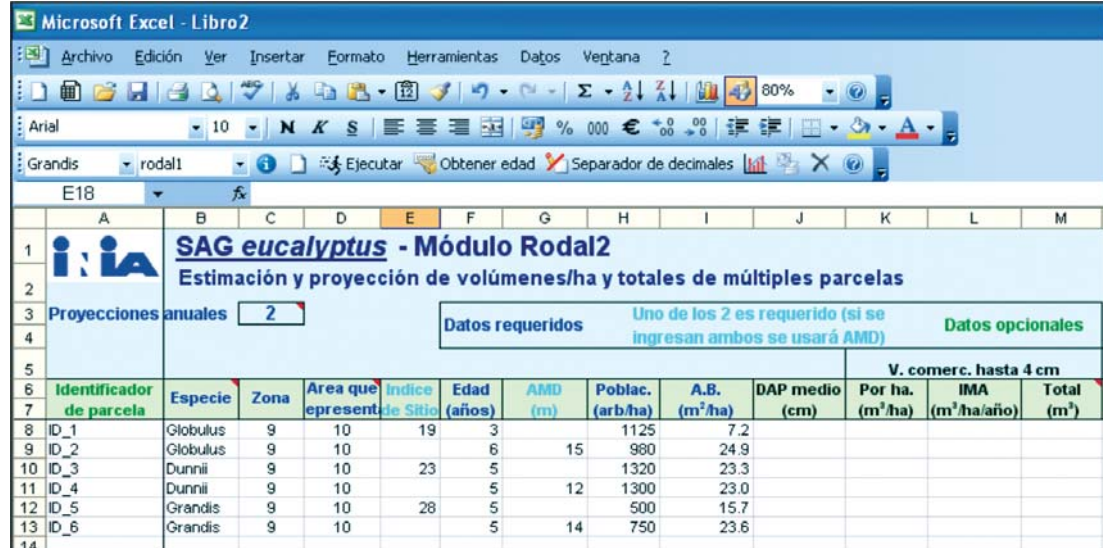

**Figura 18.** Estimaciones generadas en el módulo Rodal2 para la situación inicial.

|                                                                          | Microsoft Excel - Libro2 |                   |              |              |            |              |                                                         |                              |                                  |                                    |            |           |                                 |          |            |       |      |                      |                                      |
|--------------------------------------------------------------------------|--------------------------|-------------------|--------------|--------------|------------|--------------|---------------------------------------------------------|------------------------------|----------------------------------|------------------------------------|------------|-----------|---------------------------------|----------|------------|-------|------|----------------------|--------------------------------------|
| ाडा                                                                      | Archivo<br>Edición       | Ver               | Insertar     |              | Formato    |              | Herramientas                                            | Datos                        | Ventana                          |                                    |            |           |                                 |          |            |       |      | Escriba una pregunta |                                      |
| łН                                                                       | <b>MG</b>                |                   | æ,           |              | a an<br>×. | $\mathbf{H}$ | $\bullet$                                               | $\sim$                       | $\Sigma - 2 + \frac{2}{\Lambda}$ |                                    | -43 80%    | $ \omega$ |                                 |          |            |       |      |                      |                                      |
|                                                                          |                          |                   |              |              |            |              |                                                         |                              |                                  |                                    |            |           |                                 |          |            |       |      |                      |                                      |
|                                                                          | : Arial                  | $-10$             | $- N$        | K            | m<br>s     | 臺            | 困<br>e                                                  | <u>City</u><br>$\frac{9}{4}$ | 000<br>€                         | $\frac{40}{100}$<br>$\frac{00}{6}$ | 提供         |           | $\Box$ $\Delta$ $\Delta$ $\Box$ |          |            |       |      |                      |                                      |
|                                                                          | : Grandis<br>v rodal2    |                   | $\cdot$ 0    |              |            |              | Ejecutar Obtener edad Separador de decimales   a  X (z) |                              |                                  |                                    |            |           |                                 |          |            |       |      |                      |                                      |
|                                                                          | X17                      |                   |              |              |            |              |                                                         |                              |                                  |                                    |            |           |                                 |          |            |       |      |                      |                                      |
|                                                                          | ۰                        |                   | fx.          |              |            |              |                                                         |                              |                                  |                                    |            |           |                                 |          |            |       |      |                      |                                      |
|                                                                          | А                        | s                 |              | $\mathbf{u}$ | v          | w            | x                                                       | Y                            | Z                                | AA                                 | AB         | AC        | AD.                             | AE       | AF         | AG    | AH   | AI                   | AJ                                   |
|                                                                          | л                        |                   |              |              |            |              |                                                         |                              |                                  |                                    |            |           |                                 |          |            |       |      |                      |                                      |
| $\overline{2}$                                                           | <b>Proyecciones</b>      |                   |              |              |            |              |                                                         |                              |                                  |                                    |            |           |                                 |          |            |       |      |                      |                                      |
| $\begin{array}{ c c }\n\hline\n3 \\ \hline\n4 \\ \hline\n5\n\end{array}$ |                          |                   |              |              |            |              |                                                         |                              |                                  |                                    |            |           |                                 |          |            |       |      |                      |                                      |
|                                                                          |                          | cm                |              |              |            |              |                                                         |                              |                                  |                                    |            |           |                                 |          |            |       |      |                      |                                      |
| 6                                                                        | <b>Identificador</b>     | <b>Total</b>      | Provección 1 |              |            |              |                                                         |                              |                                  |                                    |            |           |                                 |          |            |       |      |                      |                                      |
| 7                                                                        | de parcela               | (m <sup>3</sup> ) | Edad         | AMD          | Población  | AB.          | DAP medio                                               |                              | V4 / ha IMA (V4)                 | ICA (V4)                           | Total (V4) |           | V6 / ha IMA (V6)                | ICA (V6) | Total (V6) |       |      |                      | V8 / ha IMA (V8) ICA (V8) Total (V8) |
|                                                                          |                          | 94.8              |              | 4 12.9       | 1094       | 9.9          | 10.7                                                    | 39.1                         | 9.8                              | 17.2                               | 391        | 32.8      | 8.2                             | 16.8     | 328        | 23.9  | 6    | 14.4                 | 239                                  |
|                                                                          |                          | 1119.2            |              | 7 16.4       | 938        | 25.6         | 18.6                                                    | 1423                         | 20.3                             | 15.8                               | 1423       | 136.8     | 19.5                            | 16       | 1368       | 128.2 | 183  | 16.2                 | 1282                                 |
|                                                                          |                          | 1154.6            |              | 6 19.2       | 1299       | 26.4         | 16.1                                                    | 176.3                        | 29.4                             | 38.2                               | 1763       | 168       | 28                              | 38.3     | 1680       | 153.6 | 25.6 | 37.8                 | 1536                                 |
|                                                                          | 11 ID <sub>4</sub>       | 768.4             |              | 6 13.6       | 1280       | 25.5         | 15.9                                                    | 121.3                        | 20.2                             | 25.9                               | 1213       | 113.7     | 19                              | 25.8     | 1137       | 102   | 17   | 26.2                 | 1020                                 |
|                                                                          | 12 ID 5                  | 860               | 6.           | 20.1         | 493        | 18.6         | 21.9                                                    | 142.9                        | 23.8                             | 37.1                               | 1429       | 140.5     | 23.4                            | 37.1     | 1405       | 136.1 | 22.7 | 37.2                 | 1361                                 |
|                                                                          | 13 ID 6                  | 1184.9            |              | 6 16.5       | 738        | 26           | 21.2                                                    | 163.8                        | 27.3                             | 37.5                               | 1638       | 160.8     | 26.8                            | 37.3     | 1608       | 155.5 | 25.9 | 37                   | 1555                                 |
|                                                                          | 14 Total                 | 5181.9            |              |              |            |              |                                                         |                              |                                  |                                    | 7857       |           |                                 |          | 7526       |       |      |                      | 6993                                 |
| 15                                                                       |                          |                   |              |              |            |              |                                                         |                              |                                  |                                    |            |           |                                 |          |            |       |      |                      |                                      |

**Figura 19.** Proyecciones generadas en el módulo Rodal2 simulando un año de crecimiento.

#### **5.4. Planilla "Resumen"**

En la planilla "Resumen" se muestran todos los inputs y outputs de la última ejecución del módulo Rodal1. Esta ficha resumen puede imprimirse en una sola página (sin colores) presionando el botón **Imprimir resumen** de la barra de herramientas SAG *eucalyptus*.

## **6. ANÁLISIS DEL COMPORTAMIENTO DEL SISTEMA**

Antes de utilizar las simulaciones de SAG *eucalyptus* en la toma de decisiones de manejo en cualquiera de las tres especies, se debería realizar una validación o calibración de los modelos para conocer su comportamiento general bajo las condiciones de producción de interés.

Para poder evaluar objetivamente la habilidad predictiva de los modelos de crecimiento contenidos en el simulador SAG *eucalyptus* se debería contar con datos independientes de PPMs, que hayan sido medidas al menos dos veces. Los datos de la primera medición se ingresarían como *inputs*, definiéndose como edad final la edad a la que se dispone de la última medición. De esa manera, se pueden comparar los valores estimados contra los valores realmente medidos.

Para que la evaluación sea confiable, debe disponerse de un número importante de parcelas (al menos 40) que permita cubrir la variación existente entre los distintos rodales del área. Asimismo, las mediciones deberían corresponder a varios años, ya que si se limitaran a uno o dos años en particular se podría estar evaluando el modelo para condiciones de crecimiento atípicas.

Los detalles referentes a la instalación y medición de PPMs pueden encontrarse en publicaciones específicas sobre el tema (por ejemplo Sorrentino, 1997 o Ellis y Hayes, 1997).

A los efectos de ejemplificar el uso del SAG *eucalyptus* y su comportamiento general al variar algunas de las variables principales se compararon las situaciones definidas en el Cuadro 5. En todos los casos, la simulación surge del modelo de predicción (Sección 2), partiendo de una densidad de plantación inicial de 1300 àrboles/ha. Las simulaciones se hicieron para la Zona 9 (Litoral Oeste) ya que es la única zona directamente aplicable para los modelos de las tres especies.

Los dos valores de índice de sitio usados en cada especie corresponden a los niveles bajo y alto del Cuadro 4.

En términos de productividad general se observa, para los valores de índice de sitio definidos, que *E. grandis* es la especie de

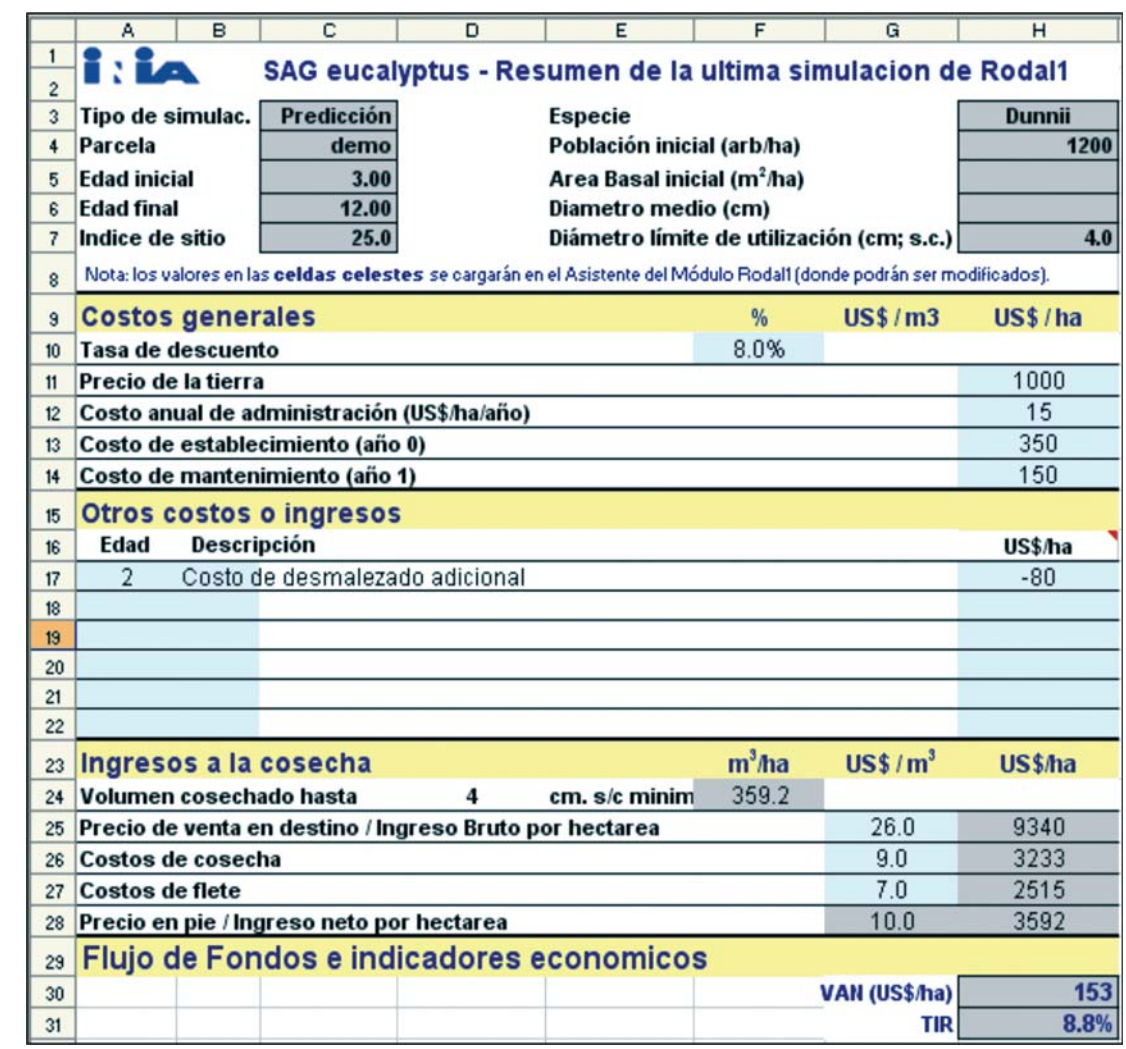

Figura 20. Ficha resumen generada desde el módulo Rodal1.

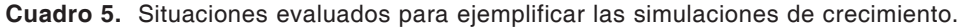

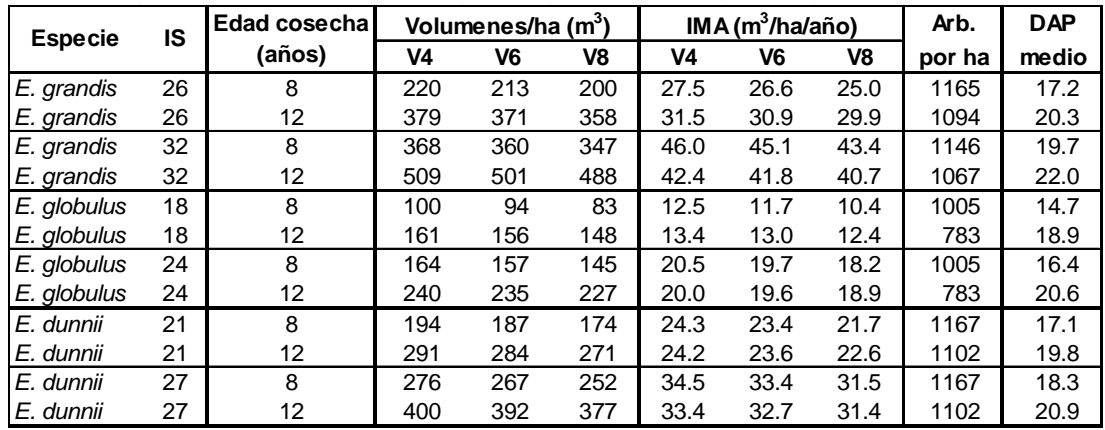

mayor productividad seguida por *E. dunnii*, siendo *E. globulus* la de menor productividad.

Para las tres especies, el IMA al pasar de 8 a 12 años aumenta en los sitios de baja calidad y disminuye en los de alta calidad. Este comportamiento parece ser coherente ya que en los sitios de mayor productividad la competencia interna del rodal se hace extrema antes que en los sitios de baja productividad.

Las estimaciones del número de árboles vivos por hectárea son muy similares entre *E. grandis* y *E. dunnii*, siendo menores para *E. globulus*. Este aspecto también es lógico ya que *E. globulus* presenta notoriamente más mortalidad por efecto de su mayor susceptibilidad a enfermedades en la zona Litoral Oeste.

## **7. CONSIDERACIONES FINALES**

A los modelos de crecimientos previamente existentes para *E. grandis* y *E. globulus* se agrega ahora un modelo de crecimiento para *E. dunnii*, otra especie relevante para el sector forestal uruguayo, especialmente para la producción de celulosa.

SAG *eucalyptus* es un simulador que permite usar fácilmente los modelos de crecimiento disponibles para estas tres especies. Su facilidad de uso permite realizar múltiples simulaciones y de esta manera evaluar diversos escenarios formados por la combinación de distintas calidades de sitio, densidad de plantación, turno de corte, niveles relativos de costos y precios, etc.

La comparación de estos escenarios facilitará la toma de decisiones y permitirá realizar distintos tipos de análisis, como por ejemplo:

• Comparación de inversiones potenciales en sitios diferentes considerando las especies posibles a usar, su potencial de crecimiento estimado (índices de sitio), la distancia de los mismos a los puntos de comercialización (costos de flete), el costo de la tierra, etc.

- Definición de la densidad de plantación y el largo de rotación para una especie y sitio determinados.
- Realización de análisis de sensibilidad para identificar los factores (costos, precios, tasa de descuento, etc.) de mayor peso relativo en la rentabilidad de las plantaciones de una o varias especies.
- Cálculo y proyección de volúmenes comerciales totales a partir de inventarios forestales para estimar los flujos totales de madera a ser producidos en una unidad de gestión determinada que incluya diversos rodales y especies.
- Estimación de los volúmenes de cosecha anual sustentables para cumplir con determinada meta de abastecimiento para un período determinado.

Además de estas aplicaciones forestales convencionales, las estimaciones y proyecciones de producción de madera pueden utilizarse como base para realizar estimaciones de biomasa total y secuestro de carbono. Esto se lograría utilizando los *outputs* del SAG *eucalyptus* como *inputs* de otros modelos que simulen la partición de la biomasa total en tronco, ramas, hojas, raíces, etc. a partir del volumen contenido en los fustes.

## **8. BIBLIOGRAFÍA**

- **BALMELLI, G. y RESQUIN, F.** 2002. Evaluación del crecimiento de especies de *Eucalyptus* en diferentes zonas de prioridad forestal. Serie Aftercare Forestal INIA-JICA, Nº 14. 20 p.
- **BALMELLI, G. y RESQUIN, F.** 2006. Productividad de diferentes especies de Eucalyptus sobre areniscas de Tacuarembó-Rivera. *En:* 30 años de Investigación en Suelos de Areniscas INIA Tacuarembó. Montevideo: INIA. p. 305-312. (Serie Técnica 159).
- **BACKMAN, M. y GARCÍA DE LEÓN, J.** 2003. Correlations of pulp and paper properties at an early age and full rotation age of five eucalyptus species. 2003. In EUCEPA 2003. Lisboa. 9 p.
- **CLUTTER, J.L., J.C. FORTSON, L.V. PIENAAR, G.H. BRISTER and R.L. BAILEY.** 1983. Timber management: a quantitative approach. John Wiley & Sons, New York. 331 pp.
- **DIRECCIÓN GENERAL DE RECURSOS NATURALES RENOVABLES (DGRNR)**: Comisión Nacional de Estudio Agroeconómico de la Tierras. (1994). Indices de Productividad, Grupos C.O.N.E.A.T.
- **ELLIS, J.C. y J.D. HAYES.** 1997. Field guide for sample plots in New Zealand forests. Forest Research Institute. FRI Bulletin. No. 186.
- **METHOL, R.** 2003. SAG *grandis* Sistema de Apoyo a la Gestión de plantaciones de *Eucalyptus grandis*. INIA. Serie Técnica 131. 42 p
- **METHOL, R.** 2006. SAG *globulus* Sistema de Apoyo a la Gestión de plantaciones de *Eucalyptus globulus*. INIA. Serie Técnica 158. 33 p
- **SAS.** Institute Inc. 1996. SAS/STAT Software: Changes and Enhancements through Release 6.11. SAS Institute Inc., Cary, NC. 1104 pp
- **SMALLEY, G.W. y R.L. BAILEY.** 1974. Yield tables and stand structure for loblolly pine plantations in Tennessee, Alabama and Georgia highlands. USDA Forest Service. Sth For. Exp. Stn. Research Paper. SO-96. 81 pp.
- **SORRENTINO, A.** 1997. Manual para diseño y ejecución de inventarios forestales. Editorial Hemisferio Sur, Montevideo. 350 pp.
- **TEMU, M., J.** 1992. Forecasting yield of Douglasfir in the South Island of New Zealand. Ph.D. thesis. School of Forestry, University of Canterbury, Christchurch. 210 pp.
- **WOOLLONS, R.C.** 1998. Even-aged stand mortality estimation through a two-step regression process. Forest Ecology and Management 105: 189-195.

#### **9. GLOSARIO**

**Altura del pecho**: en Uruguay corresponde a 1.30 m sobre el nivel del suelo tomados en la parte de arriba de la pendiente.

**Altura media dominante (AMD)**: altura promedio de los 100 árboles por hectárea de mayor DAP, expresada en metros. Cada uno de los árboles dominantes debe ser el de mayor DAP en el cuadrante de 100 m<sup>2</sup> en el que se encuentra. Si en una parcela no se identifican los árboles dominantes en cada cuadrante de 100 m<sup>2</sup>, el número de árboles a considerar para calcular la AMD debe ser mayor (ver ecuación 2).

**Altura total**: altura de un árbol hasta la punta del mismo expresada en metros.

**Área Basal (AB)**: sumatoria de las áreas seccionales medidas a la altura del pecho (1.30 m) sobre la corteza de todos los árboles de una parcela o rodal, expresada en  $m^2/ha$ .

**DAP**: diámetro a la altura del pecho medido sobre la corteza y expresado en centímetros.

**Diámetro cuadrático medio (Dq)**: diámetro derivado del área basal individual promedio. Es ligeramente mayor que el diámetro medio (aunque en la práctica pueden considerarse equivalentes). Si se conoce la varianza de los DAPs se puede estimar el diámetro medio a partir del diámetro cuadrático medio (ver ecuación 11).

**Diámetro límite**: diámetro hasta el que se pueden obtener trozas comerciales. En esta publicación el diámetro limite se considera sin corteza, y los valores habilitados en el simulador SAG *eucalyptus* son 4, 6 y 8 cm.

**Diámetro medio**: promedio aritmético de una serie de DAPs.

**Exactitud**: nivel de concordancia entre las estimaciones y los valores reales (ver también precisión y sesgo).

**Función de ahusamiento**: Ecuación o función que representa la variación diamétrica a lo largo del fuste como función del DAP y la altura total y permiten estimar tres características básicas de los árboles: (i) diámetros en cualquier punto del fuste, (ii) altura del fuste en que se encuentra un diámetro límite especificado y (iii) volumen entre dos puntos cualesquiera del fuste, o volumen hasta cualquier índice de utilización. (En Inglés: *taper function*).

**Inventario**: inventario forestal. Estimación del volumen de madera existente en un rodal en un momento dado. Generalmente se realiza midiendo las alturas y los DAP en una muestra de la población de interés y utilizando ecuaciones para estimar los volúmenes.

**ICA:** incremento corriente (o marginal) anual. Puede referirse a cualquier variable pero en esta publicación se utiliza generalmente para el volumen total por hectárea sin corteza.

**IMA**: incremento medio anual. Puede referirse a cualquier variable pero, en esta publicación, se utiliza generalmente para el volumen total por hectárea sin corteza.

**Índice de sitio**: Altura media dominante (AMD) a una edad clave; para *E. globulus* en el Uruguay y a los efectos del SAG *eucalyptus*, la edad clave propuesta es de 8 años para *E. globulus* y *E. dunnii* y 10 años para *E. grandis*. El índice de sitio es un indicador de la productividad del rodal.

**Modelo de predicción**: modelo de simulación de crecimiento en el que no es necesario definir el estado inicial del rodal (solamente se precisa definir el índice de sitio y la densidad de plantación inicial). Las estimaciones de un modelo de predicción deberían considerarse meramente estimativas y deberían usarse solamente para análisis o comparaciones generales.

**Modelo de proyección**: modelo de simulación de crecimiento en el que se define el estado inicial del rodal a una edad determinada. Las estimaciones de este tipo de modelos son más precisas que las de los modelos de predicción.

**Módulo**: el SAG *eucalyptus* contiene dos módulos (Rodal1 y Rodal2) con distintas utilidades (ver sección 5). En los archivos SAG *eucalyptus* creados cada módulo corresponde a una hoja de cálculo.

**Muestreo estratificado**: diseño de muestreo en el que la población se subdivide en estratos que internamente son relativamente homogéneos. Dentro de cada estrato las unidades de muestreo pueden ubicarse en forma aleatoria o sistemática.

**Muestreo sistemático**: diseño de muestreo en el que las unidades de muestreo se ubican según un esquema de distribución regular y definido.

**Parcela**: pequeña superficie de terreno ubicada dentro de un rodal que se utiliza como unidad de muestreo.

**Población (N)**: número de árboles vivos por hectárea.

**PPM**: parcela permanente de muestreo (en inglés *permanent sample plot*): Parcela cuyos árboles se miden a intervalos de tiempo (pueden ser regulares o no) para determinar el crecimiento de los mismos. Son esenciales para poder desarrollar modelos de crecimiento.

**Precisión**: grado de dispersión de las estimaciones (ver también exactitud y sesgo).

**Residual**: diferencia entre el valor real y el valor estimado. Residuales positivos indican subestimación y residuales negativos sobrestimación.

**Rodal**: conjunto de árboles de una misma especie y edad sometidos a un mismo régimen de manejo silvicultural y localizados en un área determinada. A los efectos del uso del SAG *eucalyptus* las distintas secciones de un rodal deberían ser relativamente uniformes. De lo contrario, el rodal original debería dividirse en sub-rodales más homogéneos internamente.

**SAG**: sistema de apoyo a la gestión

**SAG** *grandis*: sistema de apoyo a la gestión de plantaciones de *E. grandis*.

**SAG** *globulus*: sistema de apoyo a la gestión de plantaciones de *E. globulus*.

**SAG** *eucalyptus*: sistema de apoyo a la gestión de plantaciones de *E. grandis*, *E. globulus* y *E. dunnii*.

**Sesgo**: promedio de las diferencias entre las estimaciones y los valores reales. Diferencia sistemática entre estimaciones y valores reales. Un estimador sesgado es aquel que consistentemente sobrestima o subestima el valor real (ver también precisión y exactitud).

**Simulador de trozado**: una de las herramientas o componentes de SAG *grandis* y de SAG *globulus*. Permite hacer un trozado virtual de los árboles promedio de cada clase diamétrica (módulo Rodal1) o de árboles individuales (módulo Árbol) y así estimar los volúmenes comerciales por tipo de troza. Los cálculos se sustentan en funciones de ahusamiento. En el simulador SAG *eucalyptus* las estimaciones de volumen comercial no se realizan mediante un simulador de trozado sino mediante ecuaciones que estiman directamente el volumen comercial sin corteza hasta 4, 6 y 8 cm de diámetro límite sin corteza.

**Sistema**: en esta publicación este término normalmente se utiliza como sinónimo de SAG *eucalyptus*. El término sistema implica la integración o articulación de varios sub-componentes en donde los cambios en alguno de los mismos repercuten en los otros.

**Tasa interna de retorno (TIR)**: Indicador de la *performance* económica de un proyecto expresada en términos relativos (%).

**Unidad de gestión**: Colección de rodales administrados conjuntamente. Puede ser un campo, una empresa, una región, etc.

**Valor actual neto (VAN)**: Indicador de la *performance* económica de un proyecto expresada en términos absolutos (por Ej. US\$/ha).

**Volumen comercial**: volumen del fuste de un árbol, parcela, rodal, etc. contenido en las trozas extraídas o a extraer.

**Volumen con corteza**: volumen del fuste de un árbol, parcela, rodal, etc. incluyendo el volumen de la corteza.

**Volumen promedio de árbol** (o volumen del árbol promedio): cociente entre el volumen comercial por hectárea y el número de árboles vivos por hectárea.

**Volumen sin corteza**: volumen del fuste de un árbol, parcela, rodal, etc. excluyendo el volumen de la corteza.

**Volumen total**: volumen del fuste de un árbol, parcela, rodal, etc. desde el nivel del suelo hasta la altura total. A diferencia del volumen comercial, el volumen total incluye la madera no utilizable de los extremos de los árboles (de diámetro inferior al diámetro límite).

Impreso en Editorial Hemisferio Sur S.R.L. Buenos Aires 335 Montevideo - Uruguay

**Depósito Legal 343.803/08**